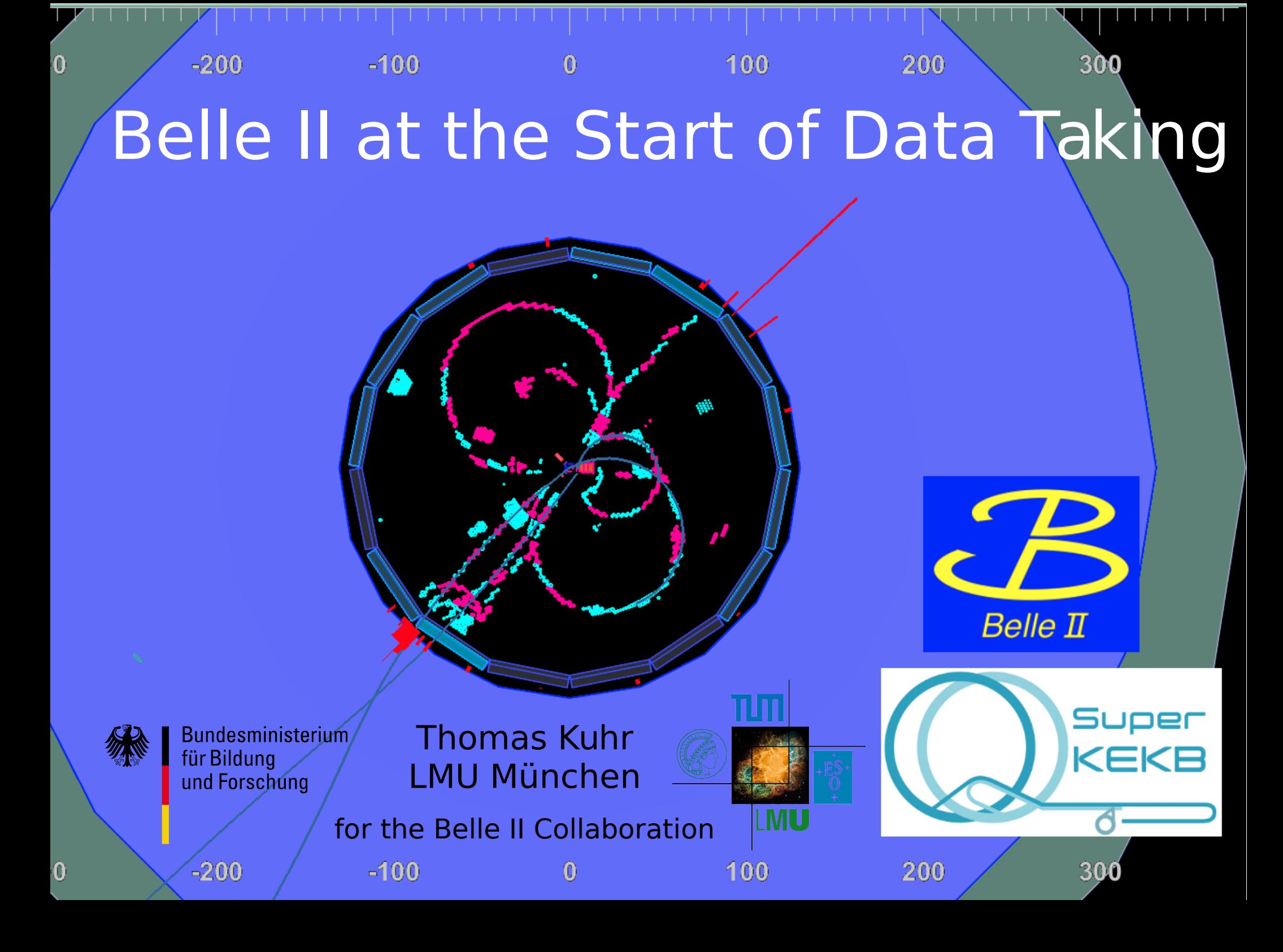

#### Search for New Physics

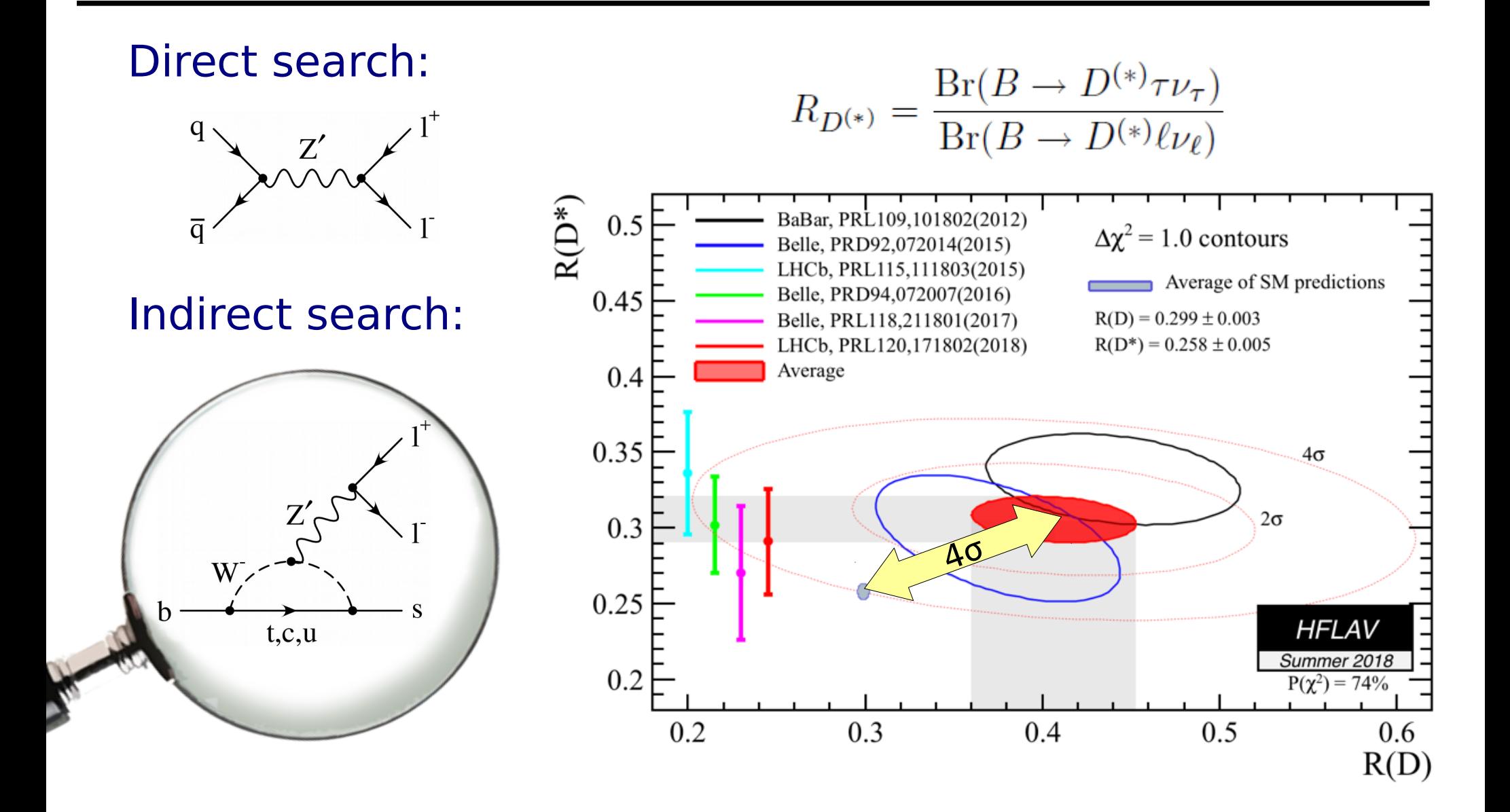

Thomas Kuhr **CHEP, 11.07.2018** CHEP, 11.07.2018

#### Belle II @ SuperKEKB: 50 ab-1 Belle: 1 ab–1

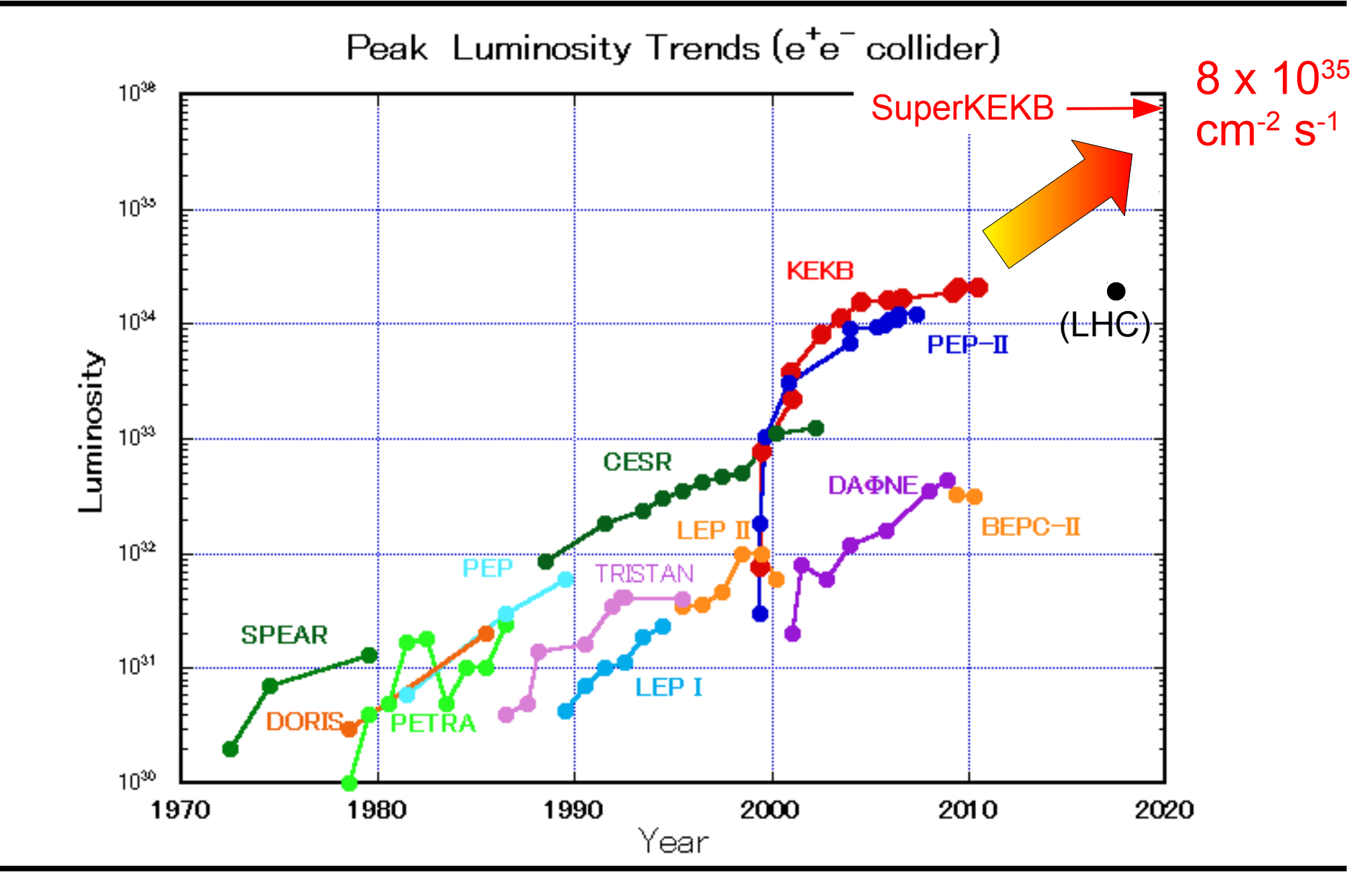

Thomas Kuhr **CHEP, 11.07.2018** Page 3

#### Belle II Detector

#### TDR: arXiv:1011.0352

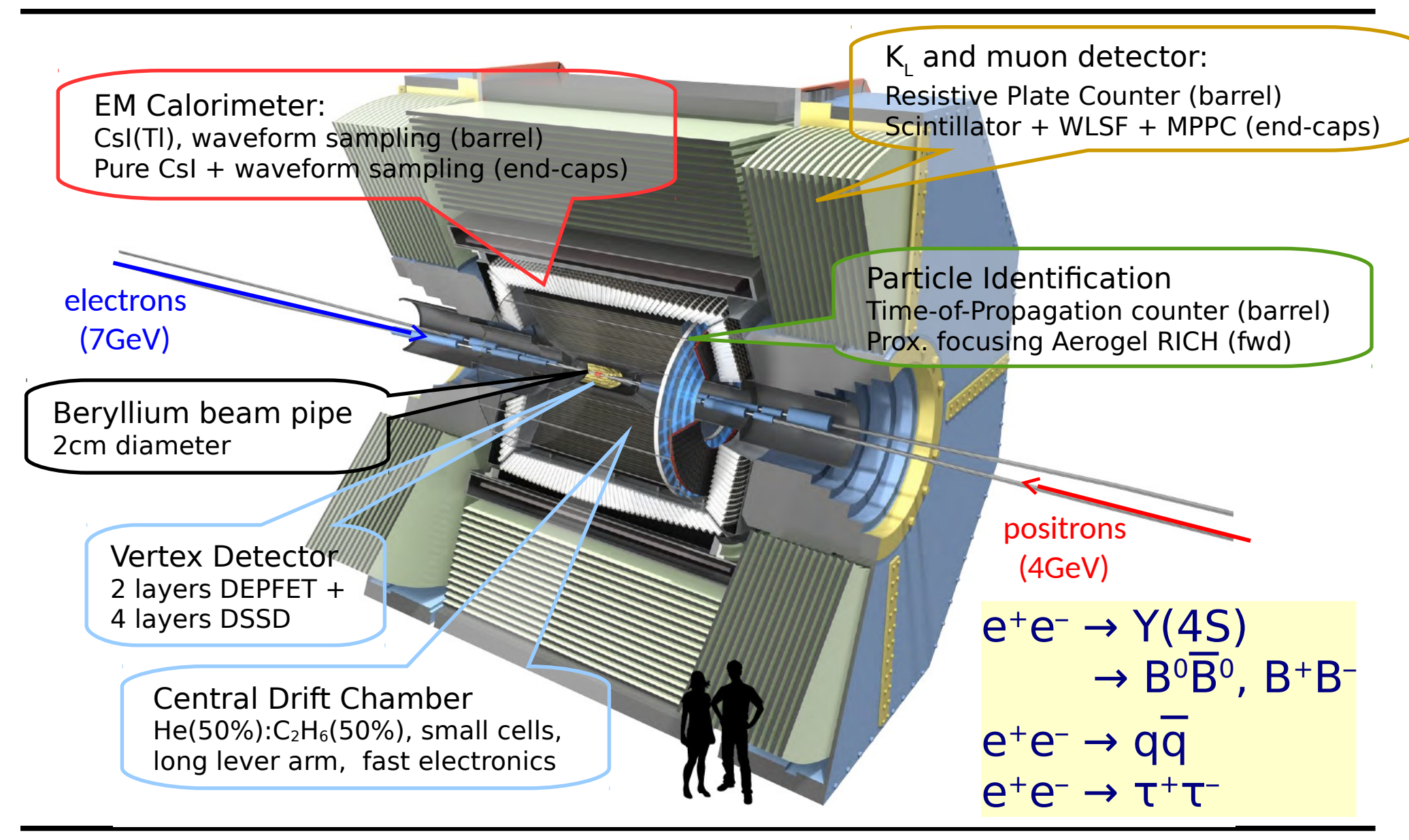

Thomas Kuhr **CHEP, 11.07.2018** CHEP, 11.07.2018

#### Time Line

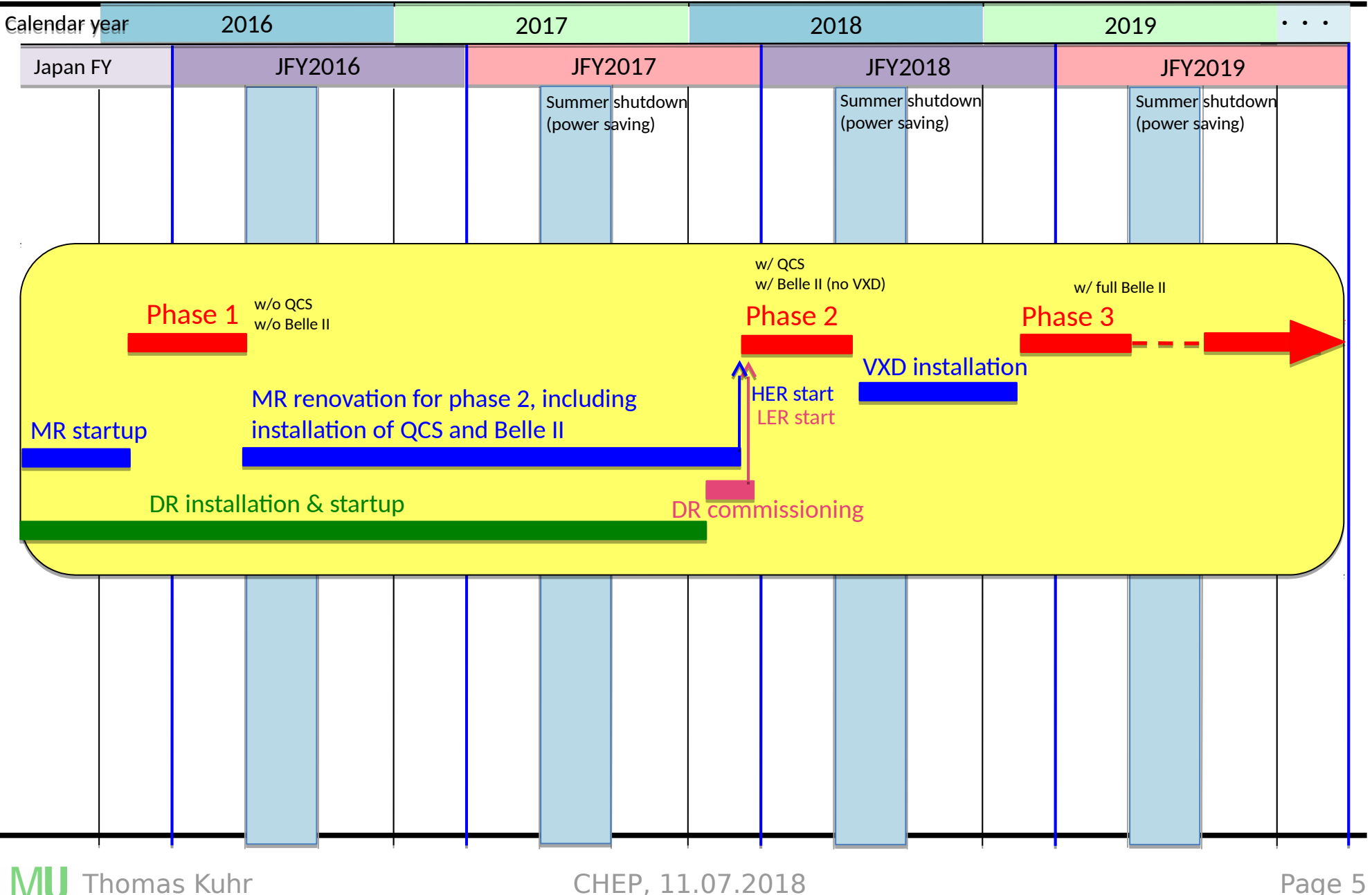

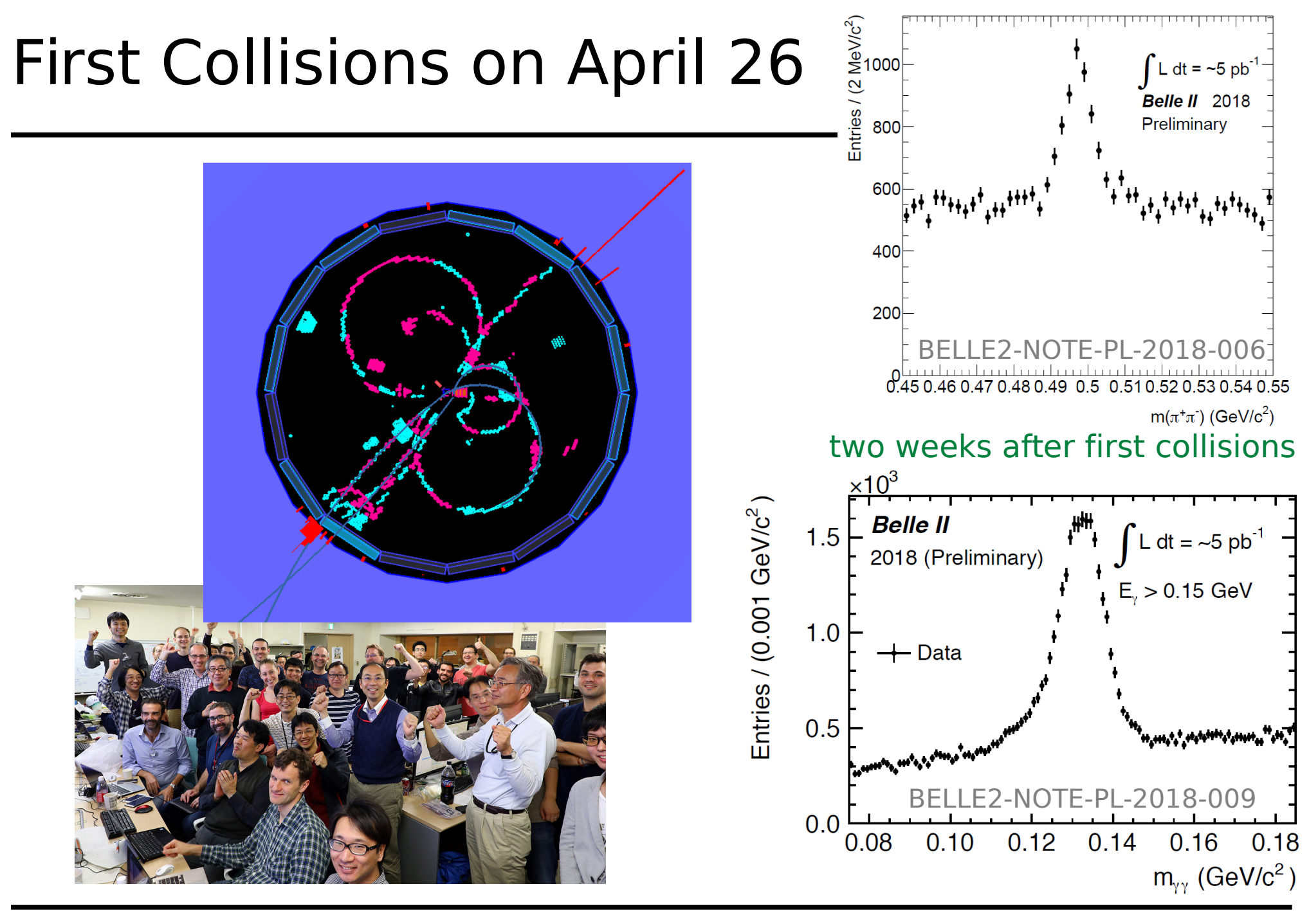

Thomas Kuhr CHEP, 11.07.2018 Page 6 → Thomas Hauth [464]: T1 Wed 11:30

#### B Mesons @ Belle II

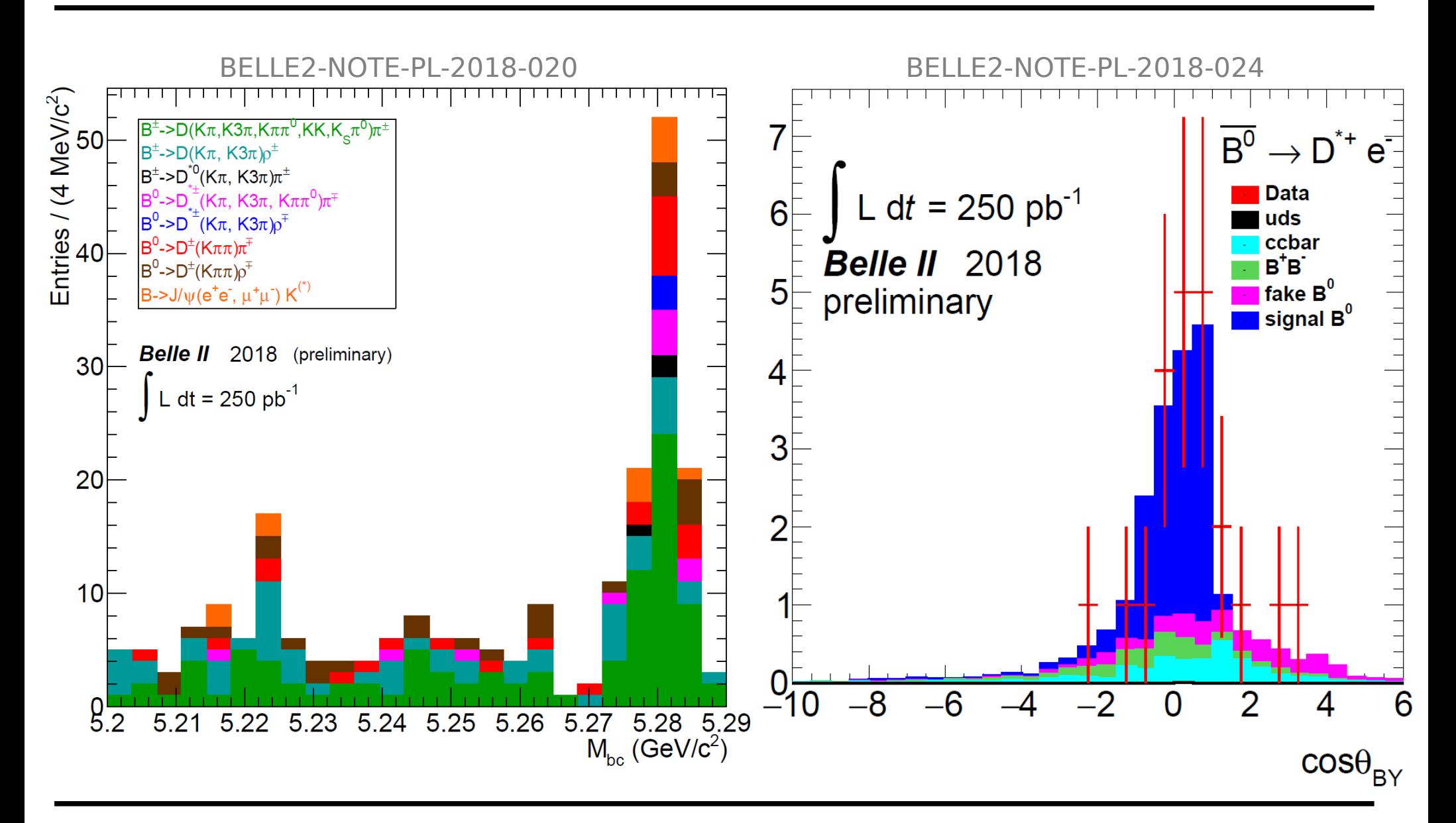

Thomas Kuhr **CHEP, 11.07.2018** Page 7

#### Data Flow

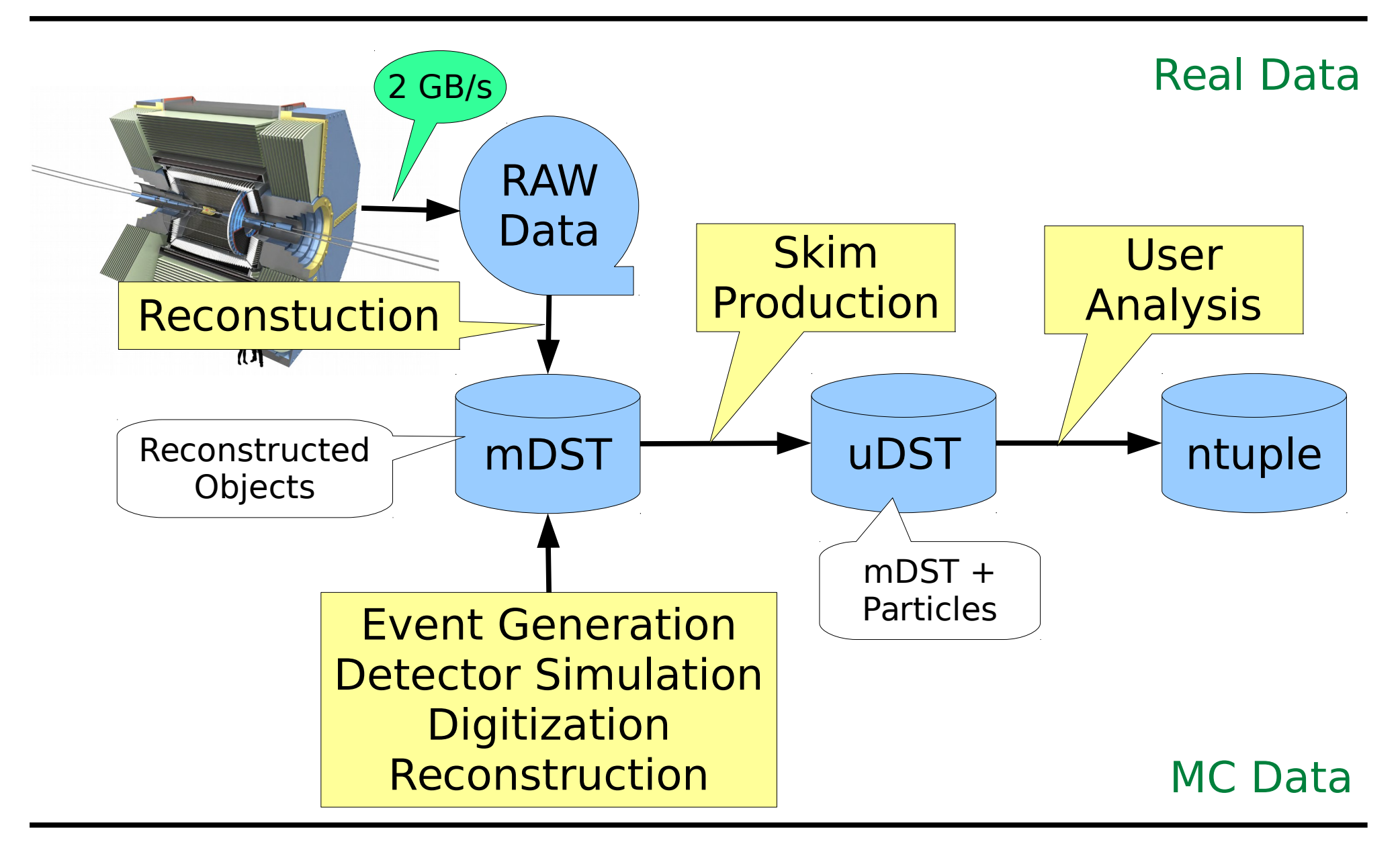

#### Belle II Collaboration

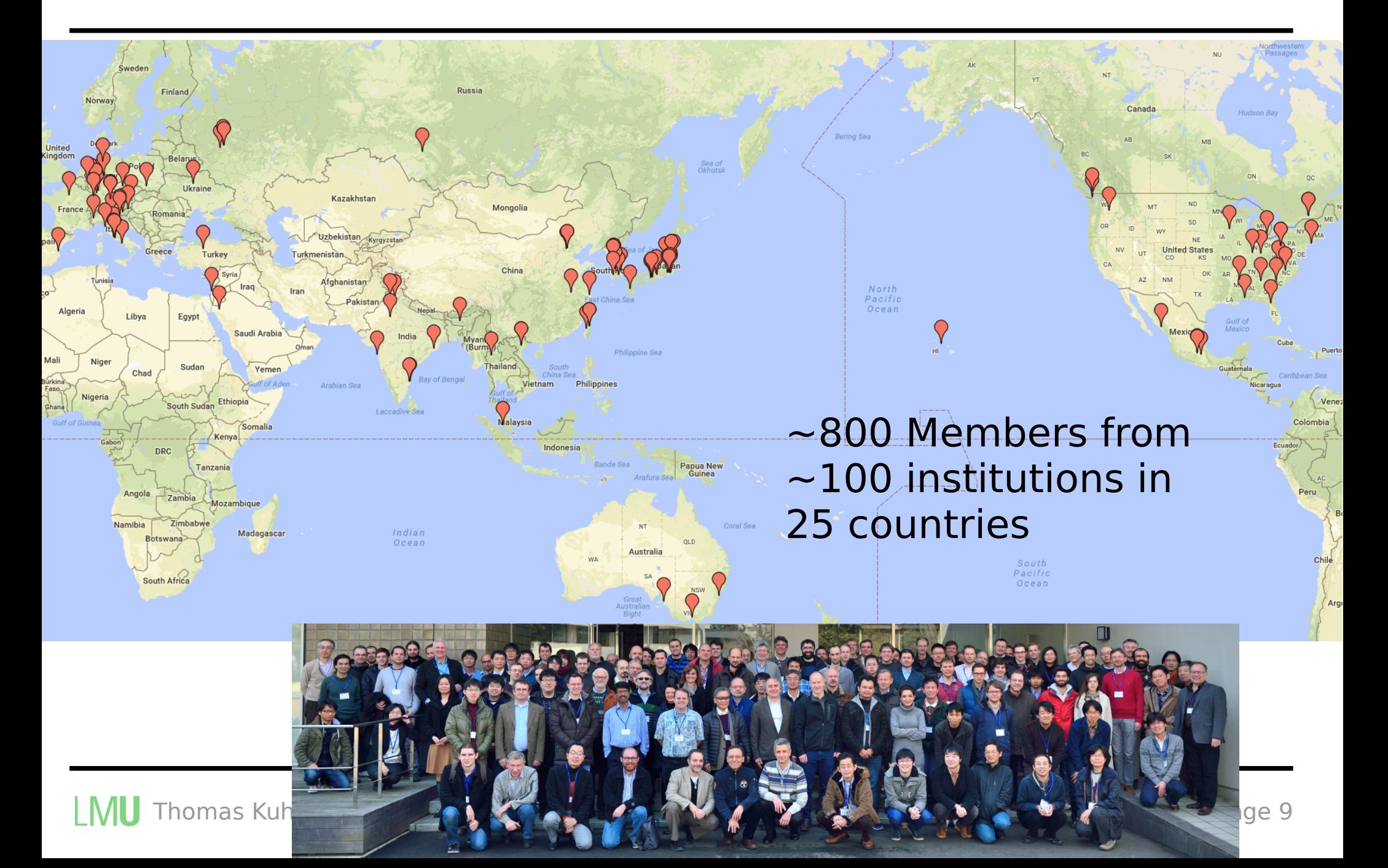

## Computing → Yuji Kato [243]: T3, Tue 11:45

→ Silvio Pardi [593]: poster

 $\rightarrow$  Malachi Schram [434]: T4, Thu 12:00

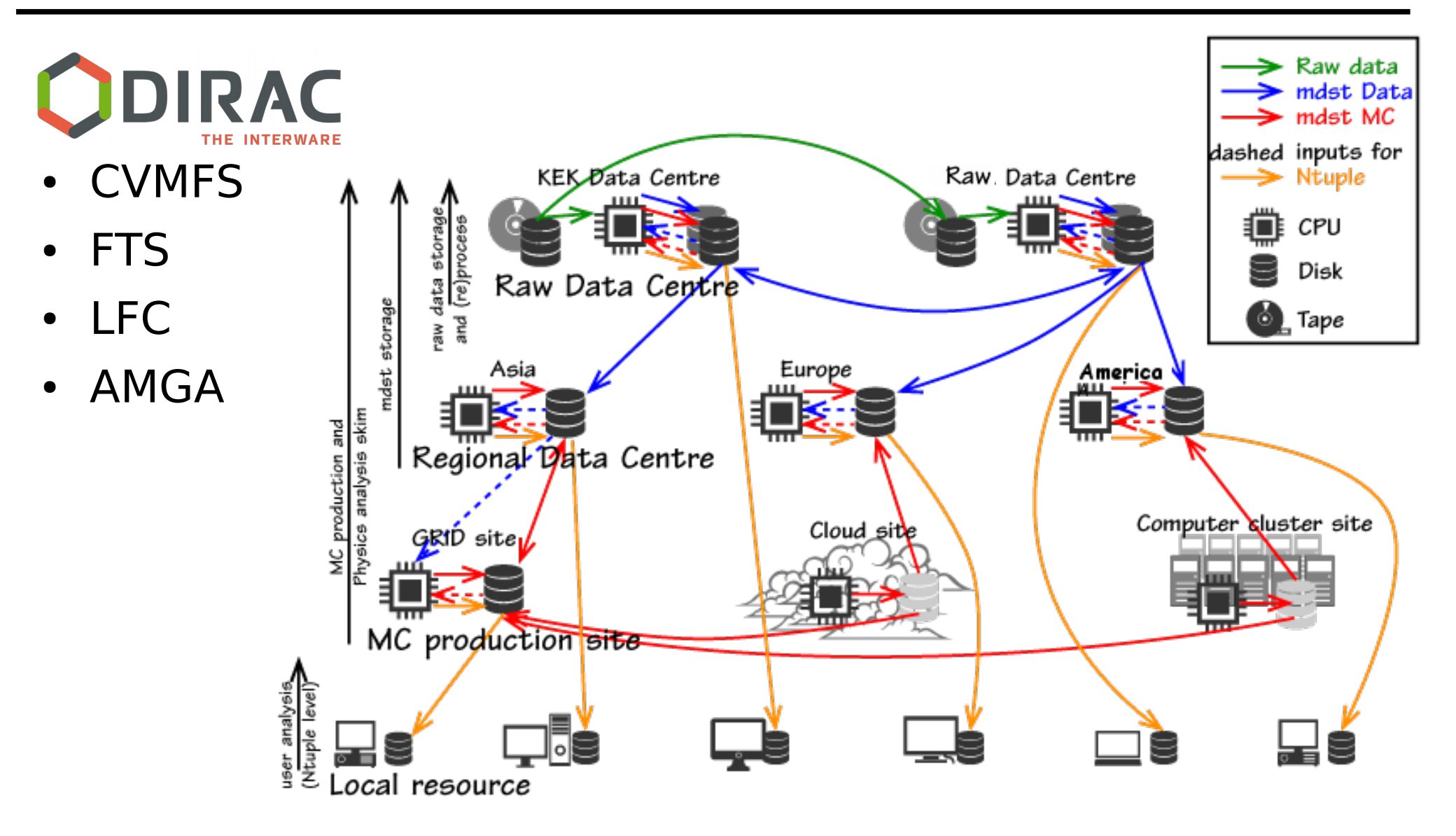

Thomas Kuhr **CHEP, 11.07.2018** CHEP, 11.07.2018

#### MC Production Campaigns

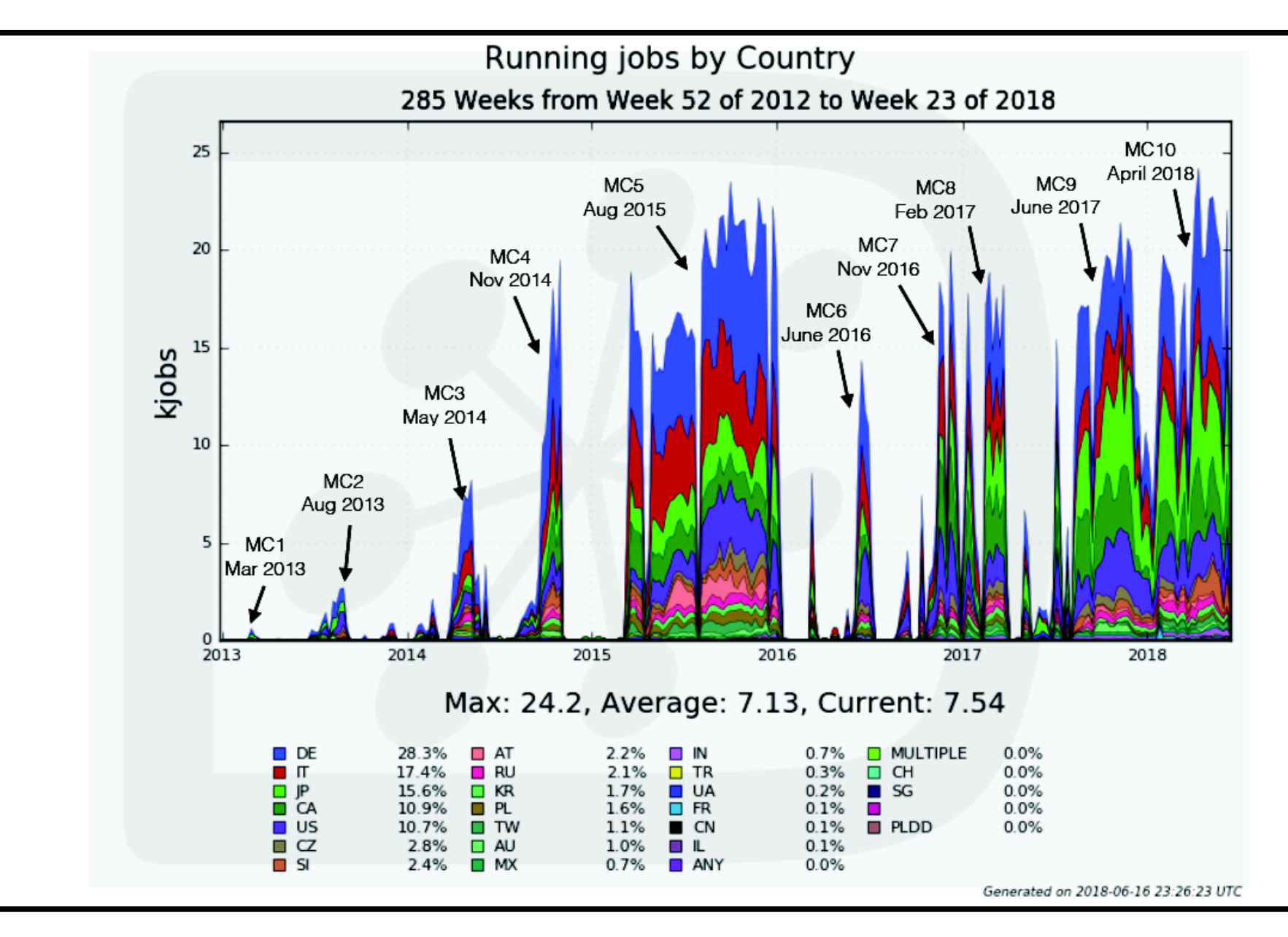

Thomas Kuhr CHEP, 11.07.2018 **Page 11** 

## Software Framework: basf2

#### $\rightarrow$  Thomas Hauth: PyHEP

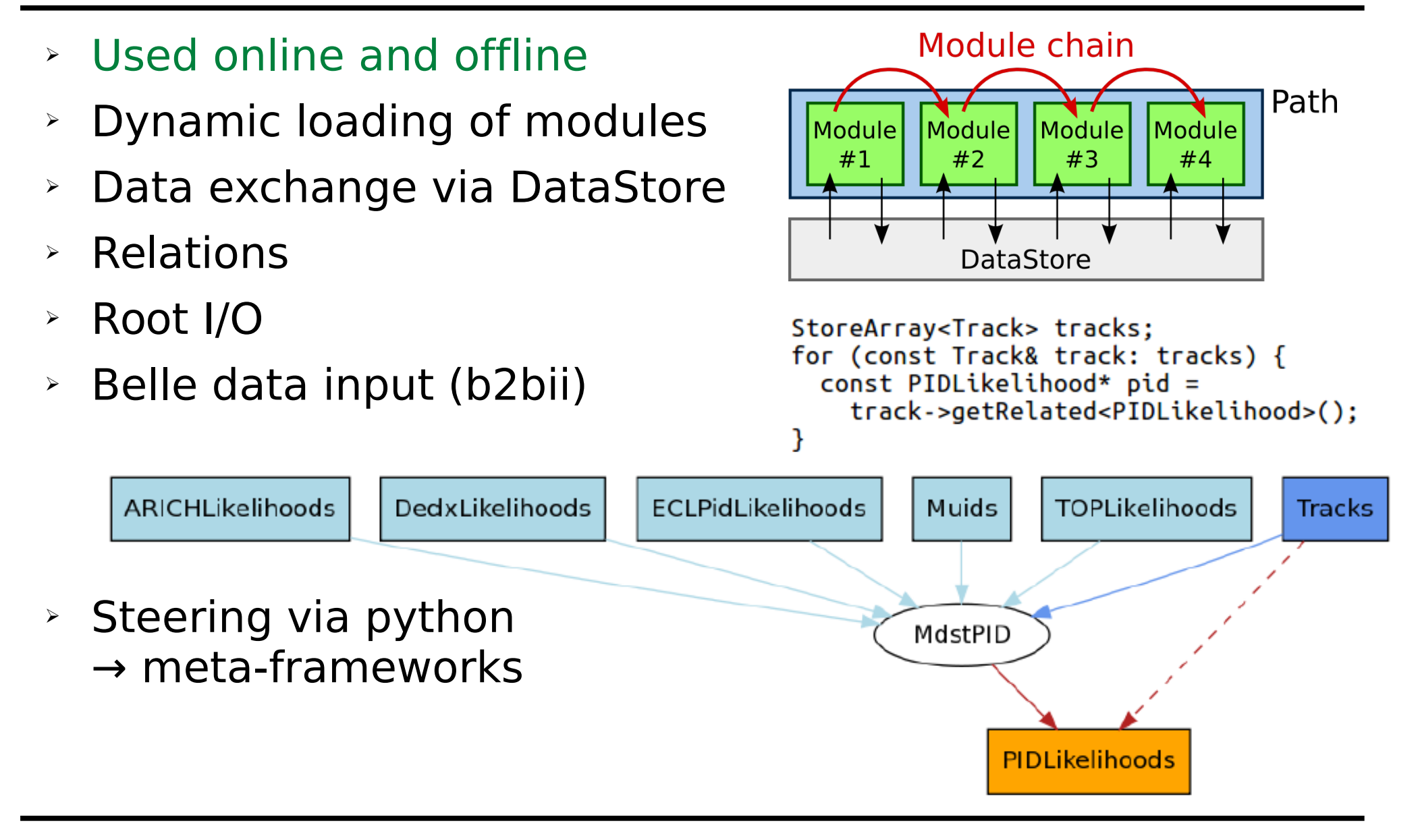

## Parallel Processing

- ➢ Distribution of events to forked processes
- ➔ No thread-safety required
- ➔ Overhead from (de)serialization
- ➔ Memory saving due to copy on write

Wall time per event / s

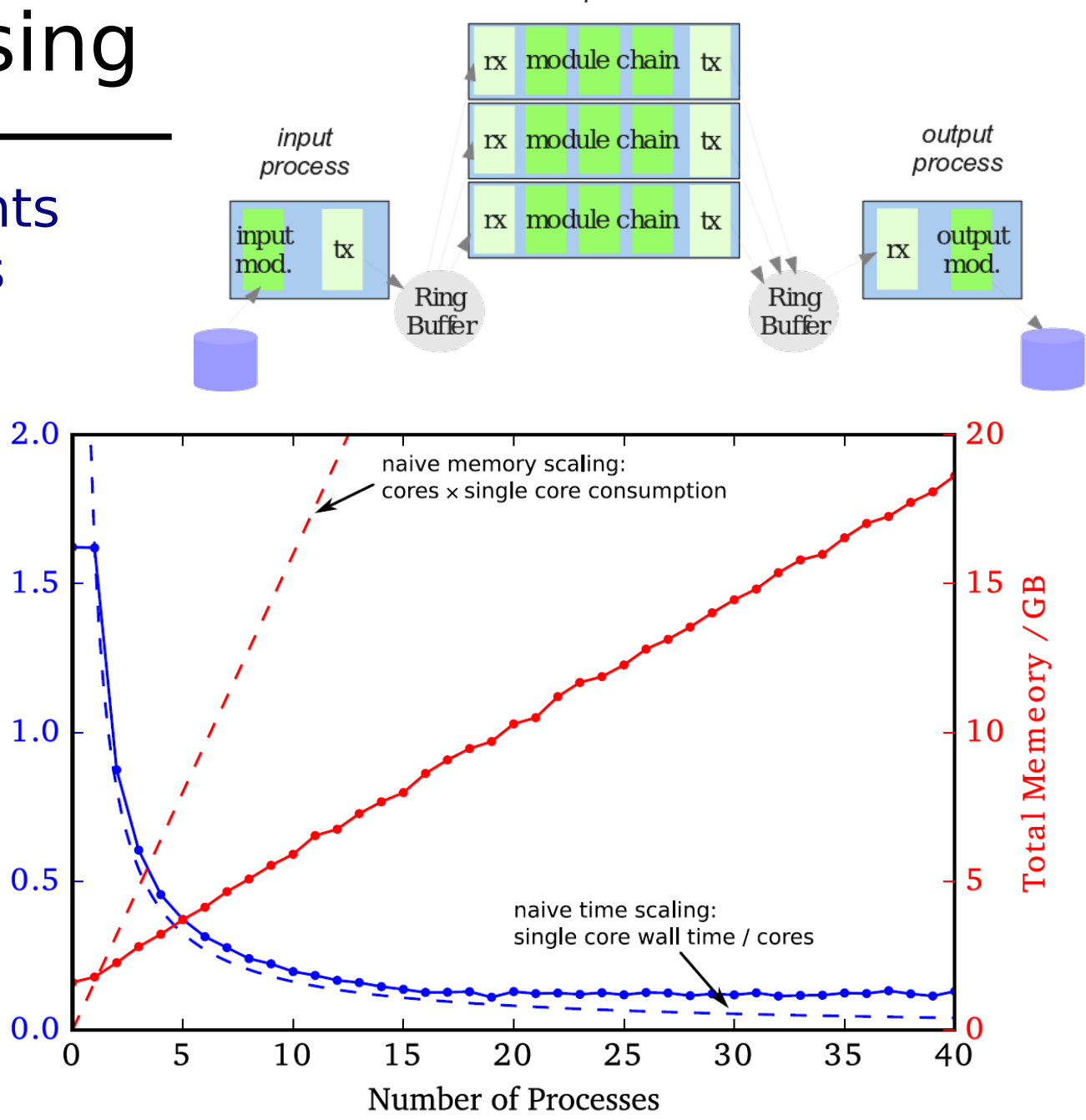

event processes

## Conditions Database

 $\rightarrow$  Lynn Wood [285]: T4 Tue 11:15

➢ User interface similar to DataStore interface

DBObjPtr<BeamParameters> beams:  $double E = beams -sqrtEneray();$ 

- ➢ Global tag: Assignments of intervals of validity (IoV) to payloads  $\rightarrow$  Database
- ➢ Conditions data stored in objects in root files (payloads) → Provided via CVMFS or downloaded from server

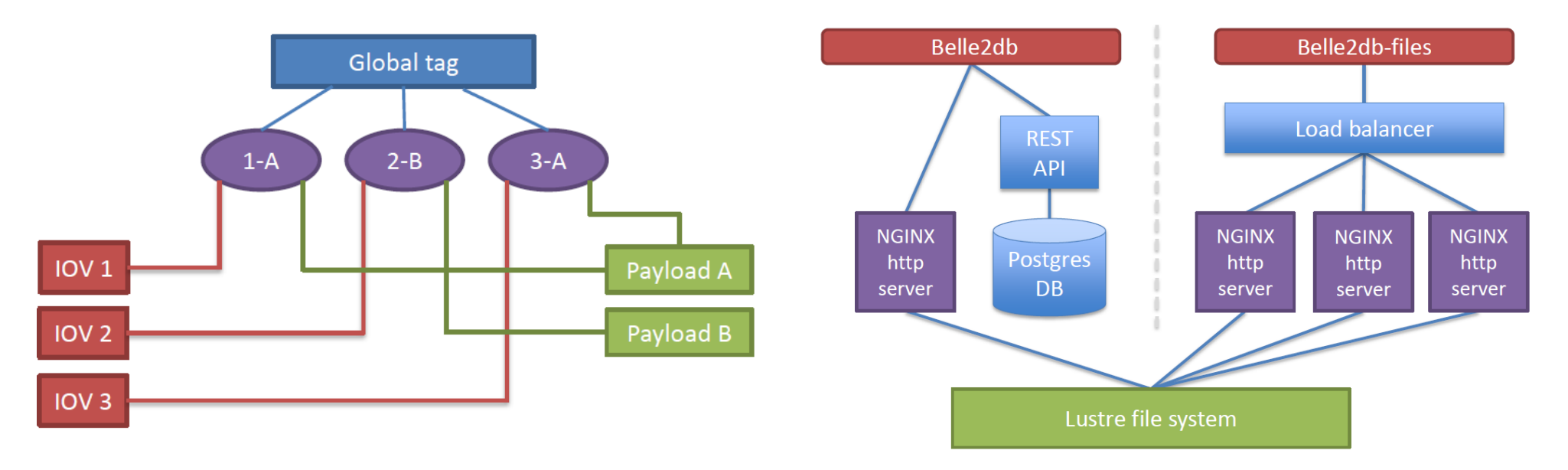

## Simulation

Simulation of 10000 Generic Events on E5-2660 v3  $1.0$ ➔ Event generators: EvtGen, KKMC,  $0.8$ Time per Event / s<br>  $\frac{1}{2}$ <br>  $\frac{1}{2}$ <br>  $\frac{1}{2}$ <br>  $\frac{1}{2}$ <br>  $\frac{1}{2}$ <br>  $\frac{1}{2}$ <br>  $\frac{1}{2}$ <br>  $\frac{1}{2}$ <br>  $\frac{1}{2}$ BABAYAGA.NLO, AAFH ➔ Detector geometry implemented in Geant4  $0.2$ 0.0 Proprietors Crystal orlogistervice pxD svD cDC TOP prich ECL coll-bking EKLM  $0.0$ Unassigned<br>Unassigned ➔ Machine background included **FullSim Option 1) Digitization** via mixing **BG Mixer module** module module: or overlay(Pre-simulated) (Geant4) **Digits SimHits Digits** (Datastore) **Option 2) BG Overlay module** (random trigger)

 $\text{Trace}$   $\rightarrow$  Thomas Hauth [463]: T2 Tue 15:00 → Stefano Spataro [506]: T2 Tue 15:15

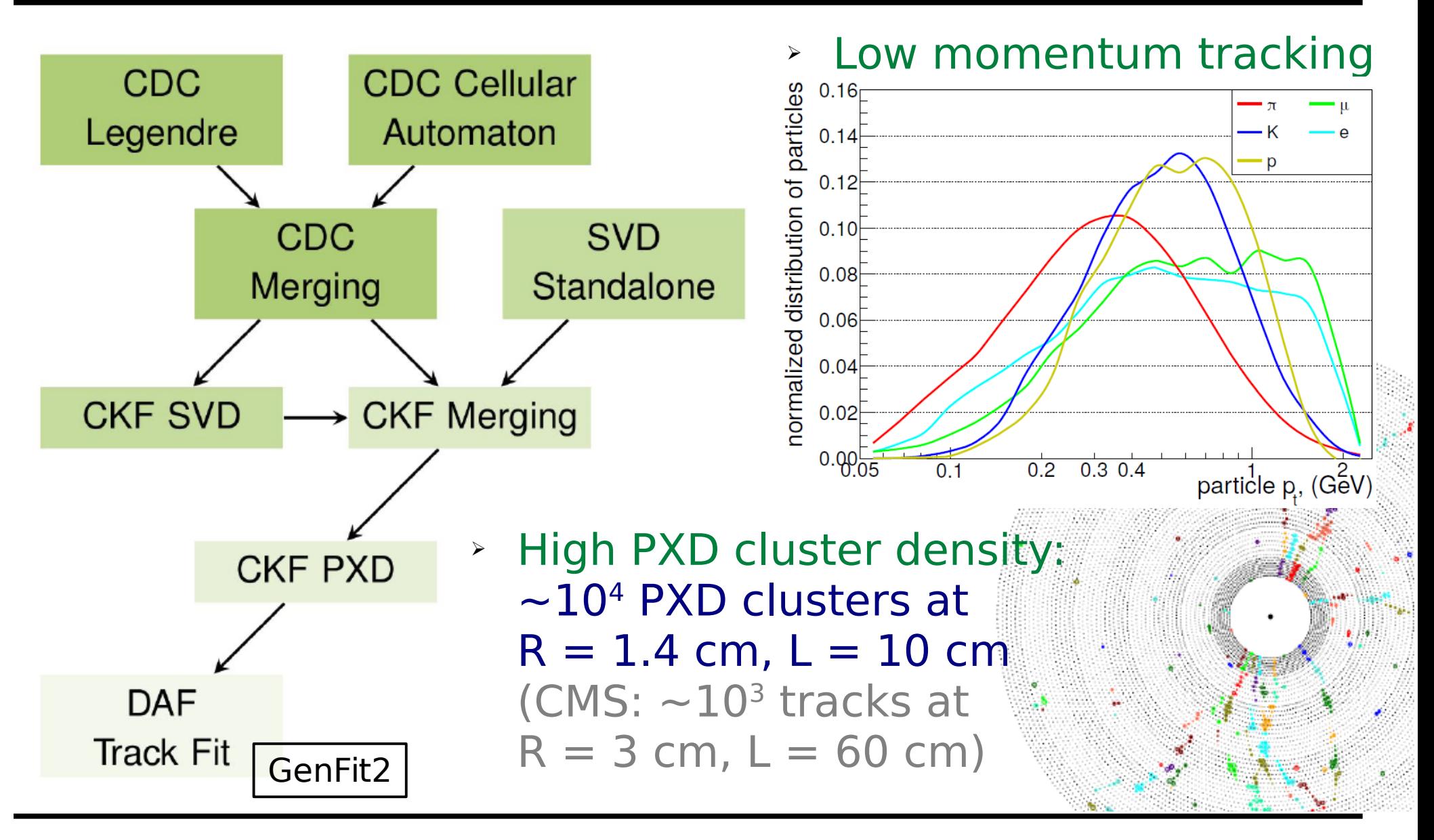

#### Alignment and Calibration  $\rightarrow$  Tadeas Bilka [467]: T1 Tue 11:15 → David Dosset [500]: poster

- ➔ Millepede for simultaneous alignment of multiple detectors
- ➔ Calibration Framework (CAF), automation with AirFlow

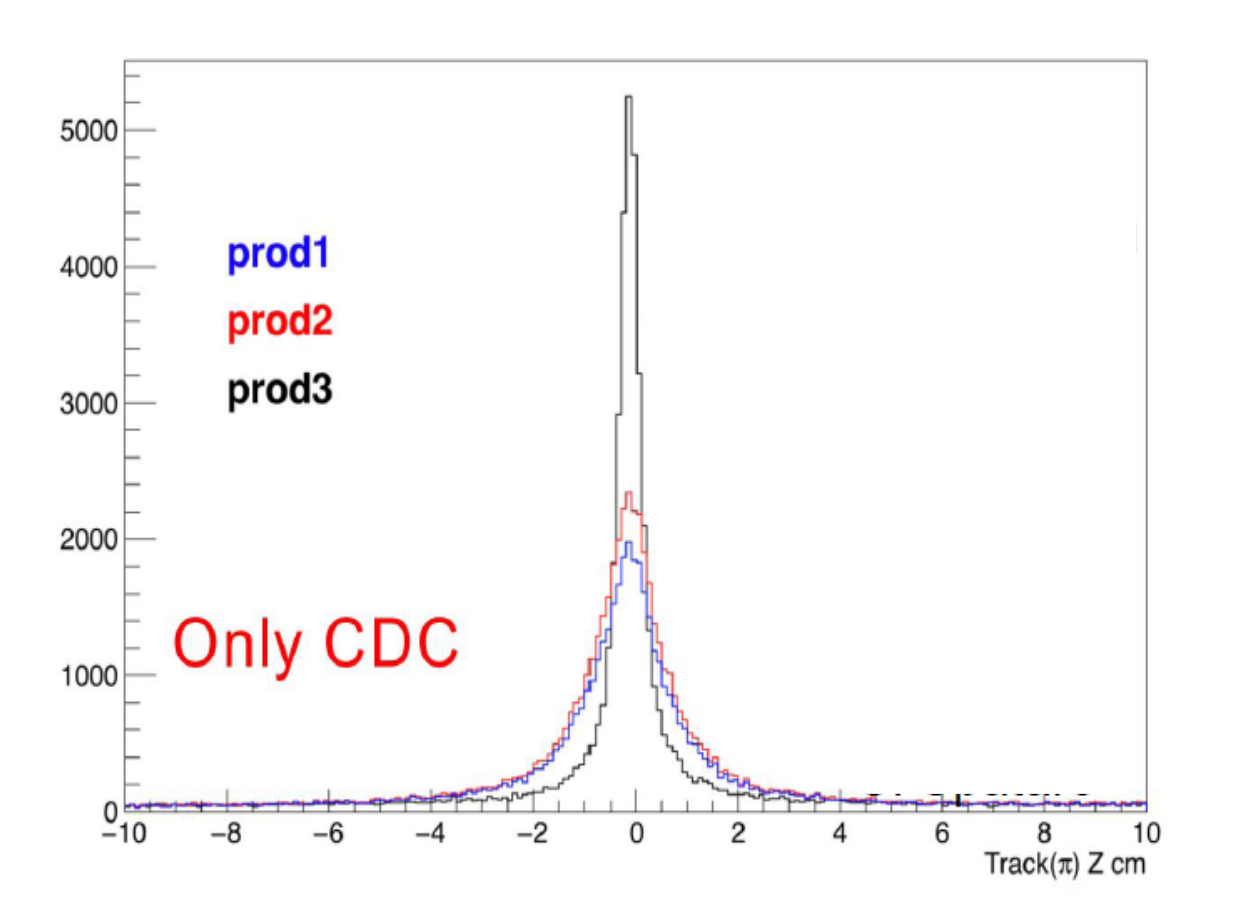

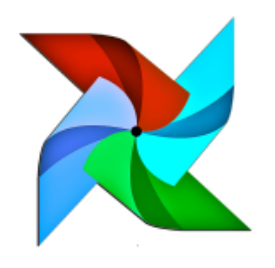

## Particle Identification

#### → Leo Piilonen [35]: poster

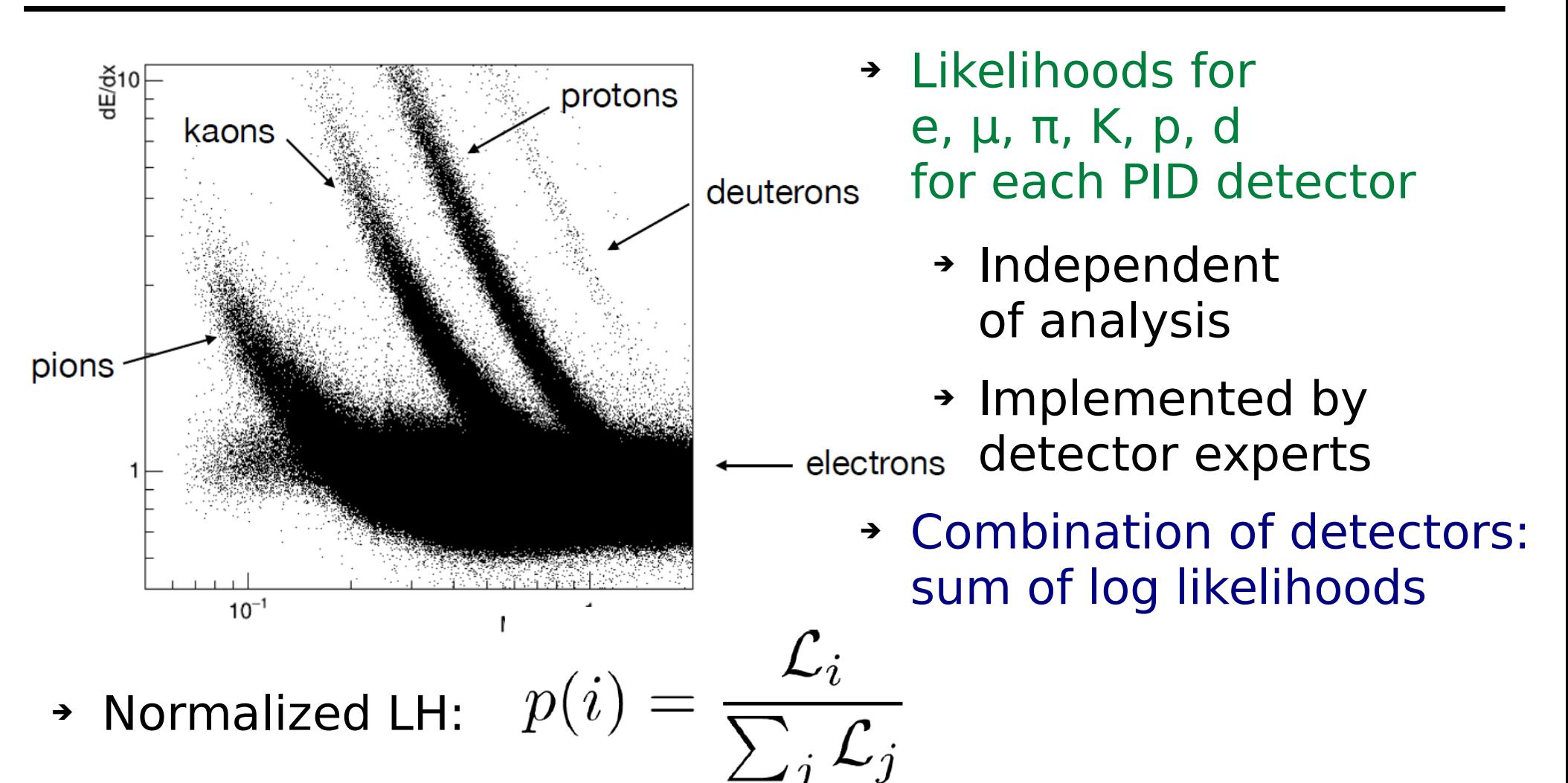

Analysis and kinematic dependent priors to be implemented

#### Modular Analysis

#### inputMdst(...)

# create "mu+:loose" ParticleList (and c.c.) stdLooseMu()

# create Ks -> pi+ pi- list from V0 # keep only candidates with 0.4 < M(pipi) < 0.6 GeV fillParticleList('K S0:pipi', '0.4 <  $M$  < 0.6')

# reconstruct J/psi -> mu+ mu- decay # keep only candidates with 3.0 < M(mumu) < 3.2 GeV reconstructDecay('J/psi:mumu -> mu+:loose mu-:loose', '3.0 <  $M < 3.2'$ )

# reconstruct B0 -> J/psi Ks decay # keep only candidates with 5.2 < M(J/PsiKs) < 5.4 GeV reconstructDecay('B0:jspiks -> J/psi:mumu K S0:pipi', '5.2 < M < 5.4')

# perform B0 kinematic vertex fit using only the mu+ mu # keep candidates only passing C.L. value of the fit > 0.0 (no cut) vertexRave('B0:jspiks', 0.0, 'B0 ->  $J/psi \rightarrow$   $\text{mu}$ +  $\text{mu}$ -| K S0')

# build the rest of the event associated to the B0 buildRestOfEvent('B0:jspiks')

# perform MC matching (MC truth asociation) matchMCTruth('B0:jspiks')

# calculate the Tag Vertex and Delta t (in ps) # breco: type of MC association. TagV('B0:jspiks', 'breco')

# create and fill flat Ntuple with MCTruth, kinematic information and D0 FlightInfo toolsDST =  $['EventMetaData', '^B0']$ toolsDST +=  $\lceil$ 'MCTruth', '^B0 ->  $\lceil$ ^J/psi -> ^mu+ ^mu-]  $\lceil$ ^K\_S0 -> ^pi+ ^pi-]'] toolsDST +=  $['Vertex', '^B0 \rightarrow ['J/psi \rightarrow mu+mu-] ['K S0 \rightarrow pi+pi-]']$ toolsDST  $+=$  ['DeltaT', ' $^{6}$ B0'] toolsDST  $+=$  ['MCDeltaT', '^B0']

ntuplerine("B2A410-1agvertex.100t")<br>ntupleTree('B0tree', 'B0:jspiks', toolsDST) # write out the flat ntuples ntupleFile('B2A410-TagVertex.root')

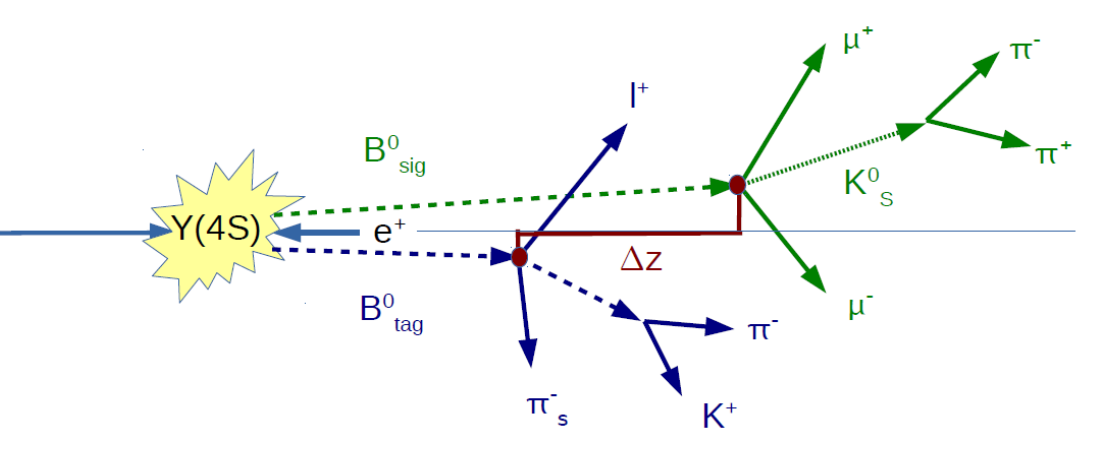

- ➢ Analysis on steering file level using decay strings
- ✔ Particle reconstruction and selection
- $\vee$  MC matching
- ✔ Vertex fits
- $\vee$  Flavor tagging
- $\upsilon$  Continuum suppression
	- → Fernando Abudinen [31]: T6 Wed 12:00
	- → Francesco Tenchini [405]: poster

## Code Organization

- Tools: scripts for installation and environment setup
- Externals: products like ROOT, Geant4, EvtGen, etc.
- Software: Belle II code, mainly  $C++(14)$  and Python 3
	- ➢ Librarians and authors of a package can push changes of it to master
	- ➢ Everybody can create a feature branch and make a pull request

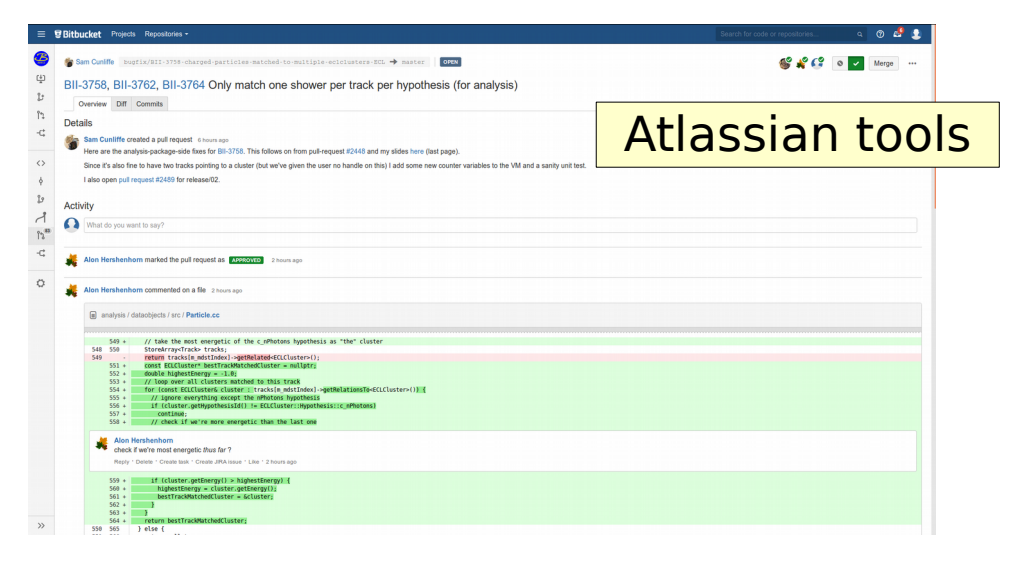

Available on CVMFS

- About two major releases per year
- Automated monthly builds
- Light releases containing only packages for analysis

#### Build System

- SCons
	- ➔ Configuration in python
	- ➔ 1-step build process
	- ➔ Parallel builds

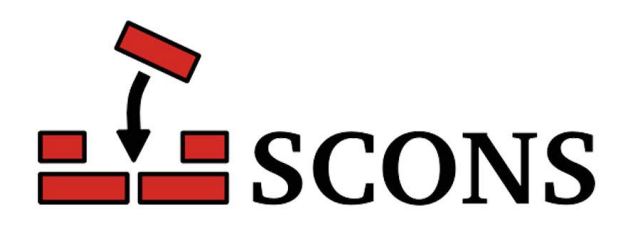

➢ Only configuration needed is list of linked libraries

```
Import('env')
env['LIBS'] = ['framework', '$ROOT_LIBS']Return('env')
```
➢ Everything else is done by folder name convention: e.g. for libraries, modules, executables, tests, validation

## Software Quality

- ➔ Commit hooks (local and central): style (astyle/pep8), file size, access
- ➔ Unit and script tests
- ➔ Continuous integration (bamboo, buildbot)
- ➔ Automated nightly validation
- ➔ Release validation

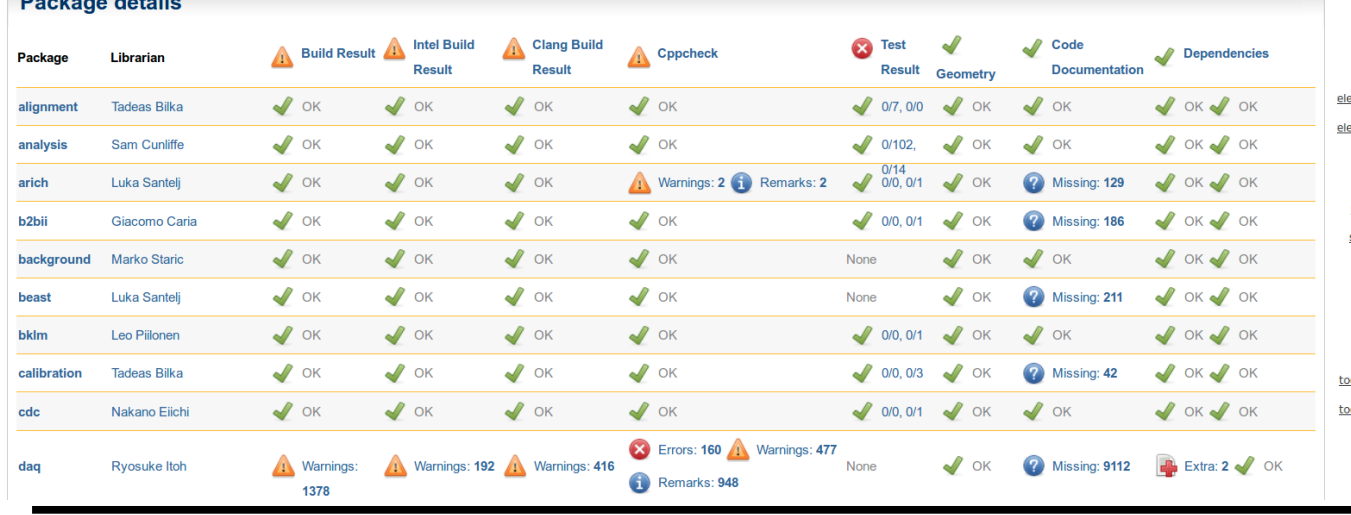

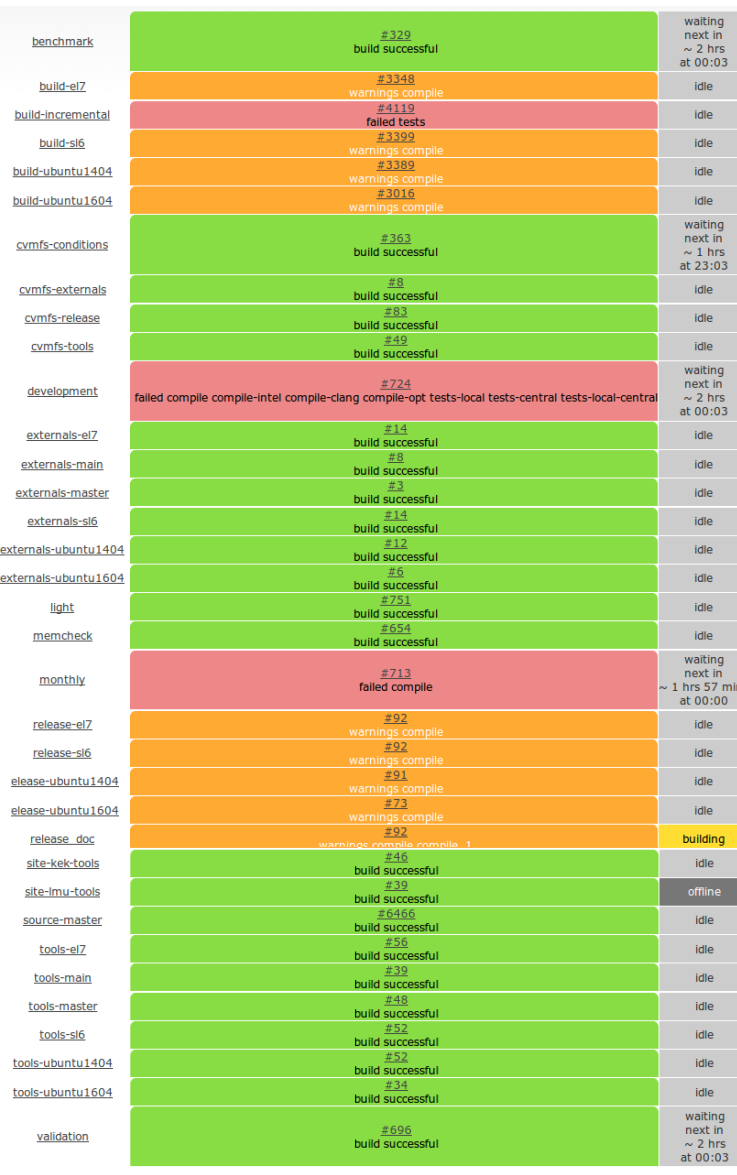

Dealers datall

## Validation and Monitoring

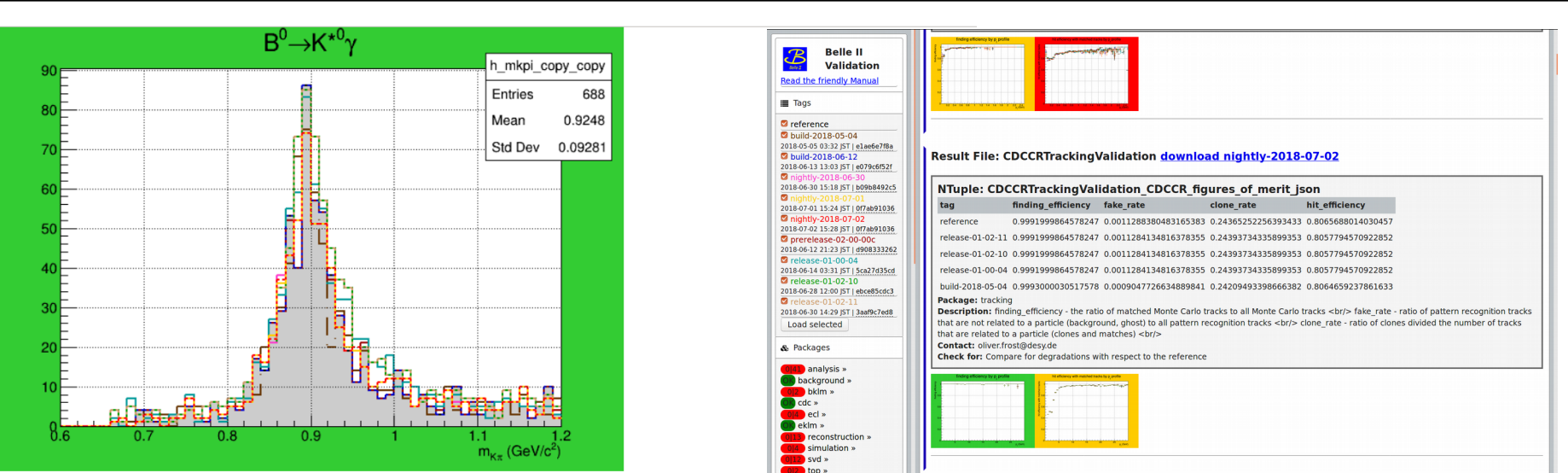

Package: analysis

**Description:** K#pi invariant mass distrubtion of K\*(892)^{0} from B0 -> K\*0 gamma ROOT file: 1110021001\_Validation.root

Chi<sup> $\text{2}$ </sup> Test: Performed Chi $\text{2-Test}$  between reference and nightly-2018-07-02 (Chi $\text{2}$  = 28.571377896011814 NDF = 52 Chi $\text{2/NDF}$  = 0.5494495749233042)

Comparison p-value: 0.9966211678976623 (Warning below 0.7 | Error below 0.05)

Contact: S. Cunliffe (sam.cunliffe@desy.de), S. Sandilya (saurabhsandilya@gmail.com), M. Schram (malachi.schram@desy.de) **Check for:** Distribution should be a Breit-Wigner shape centred at 0.896 GeV/c $\hat{ }$ {2}.

#### Software Quality Shifts

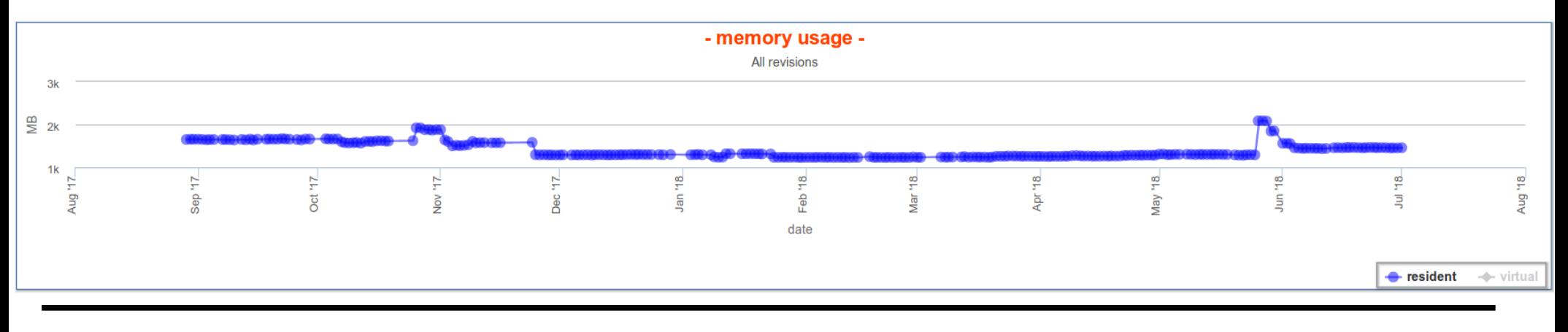

Thomas Kuhr CHEP, 11.07.2018 **Page 23** 

#### Documentation

#### → Martin Ritter [589]: poster

- ➔ Doxygen
	- ➔ Automated check for missing documentation
	- ➔ Not well suited for python code
- → TWiki → Confluence
- ➔ Migration to Sphinx
- ➔ Askbot for user support
- ➔ StarterKit (w/ jupyter)
- ➔ Documentation and Training group

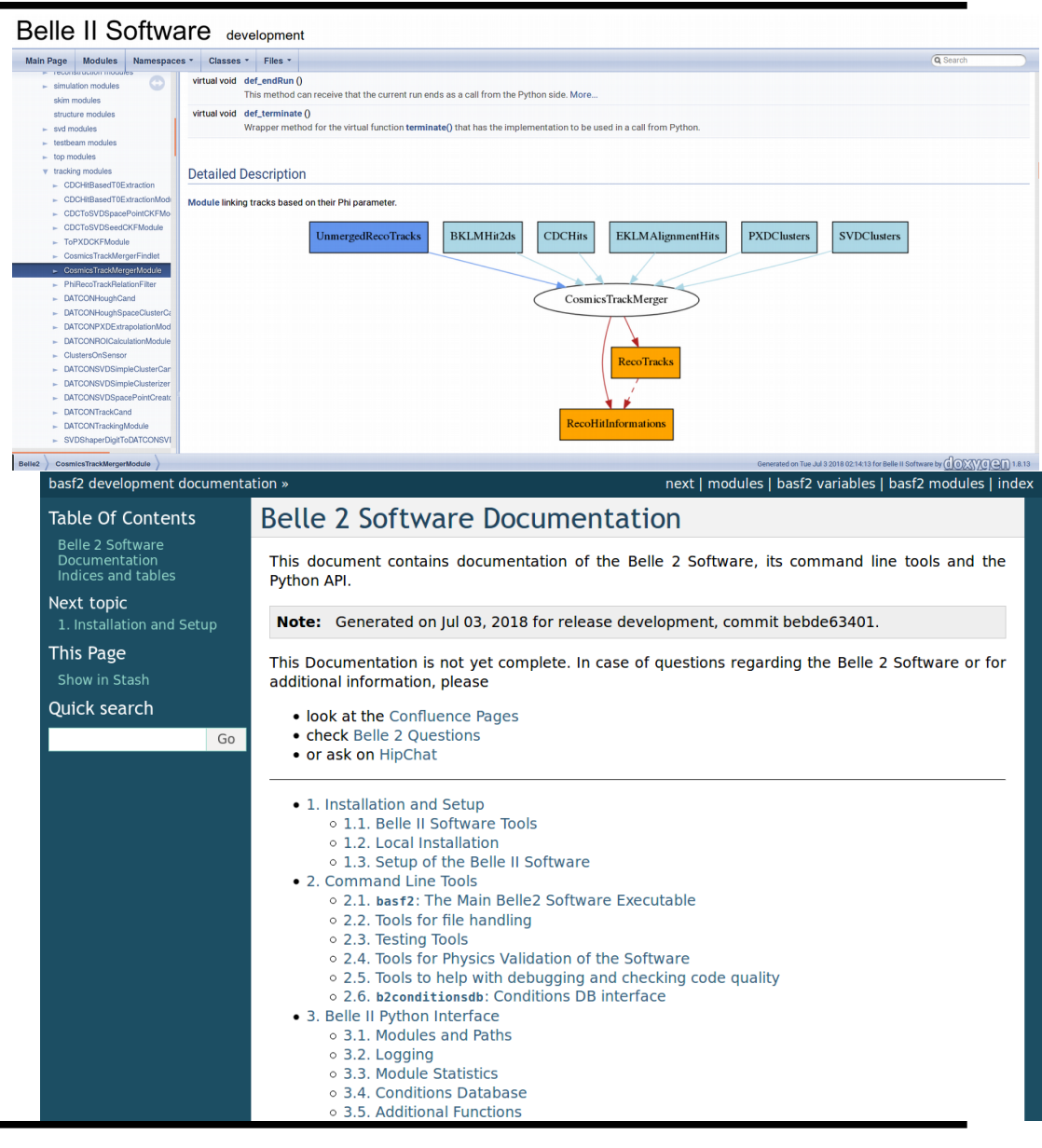

- $Outreach$   $\rightarrow$  Michael Bender [91]: T2 Thu 14:30<br> $\rightarrow$  Leo Piilonen [36]: poster
	- → Leo Piilonen [36]: poster
	- → Rok Pestotnik [235]: poster

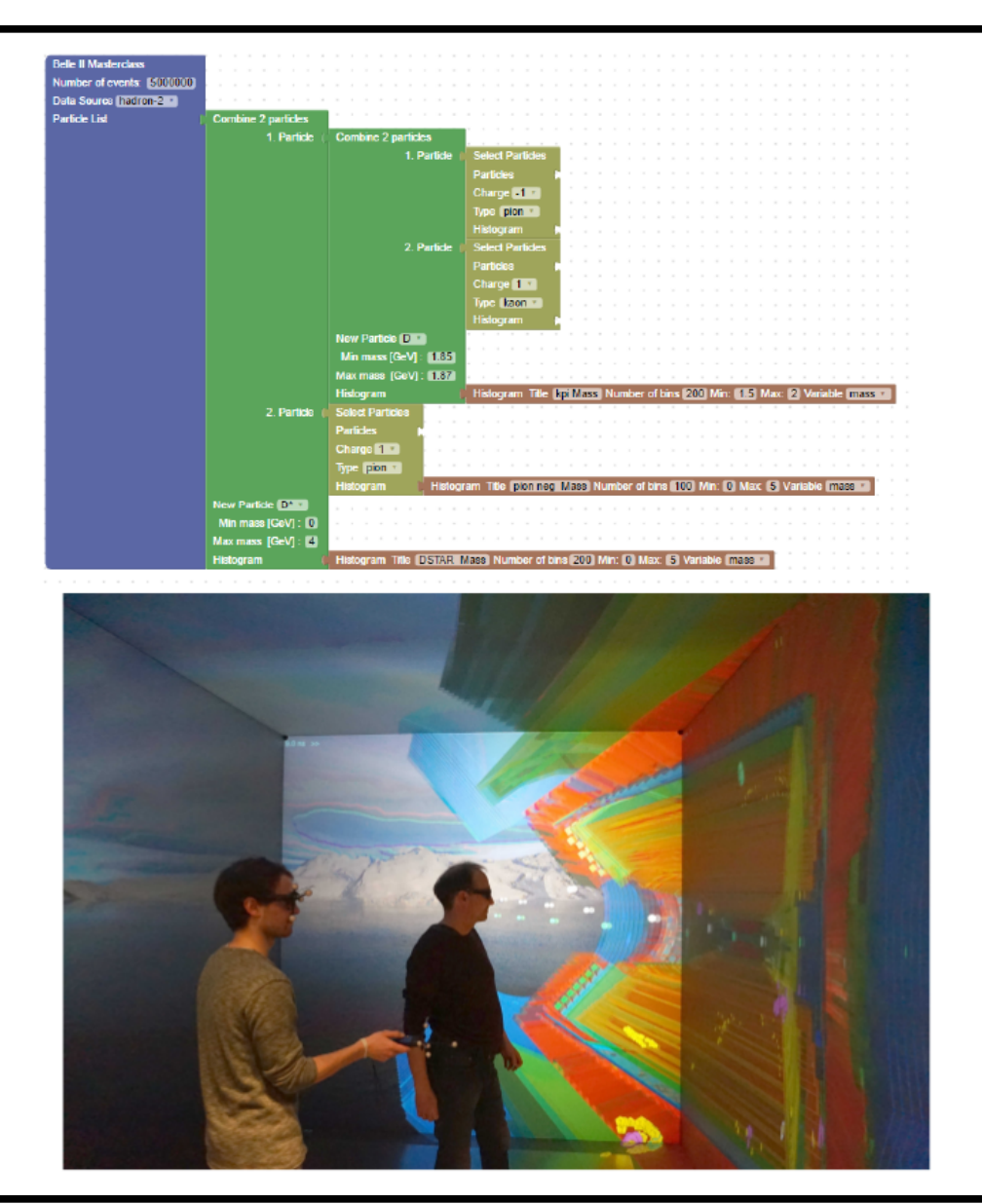

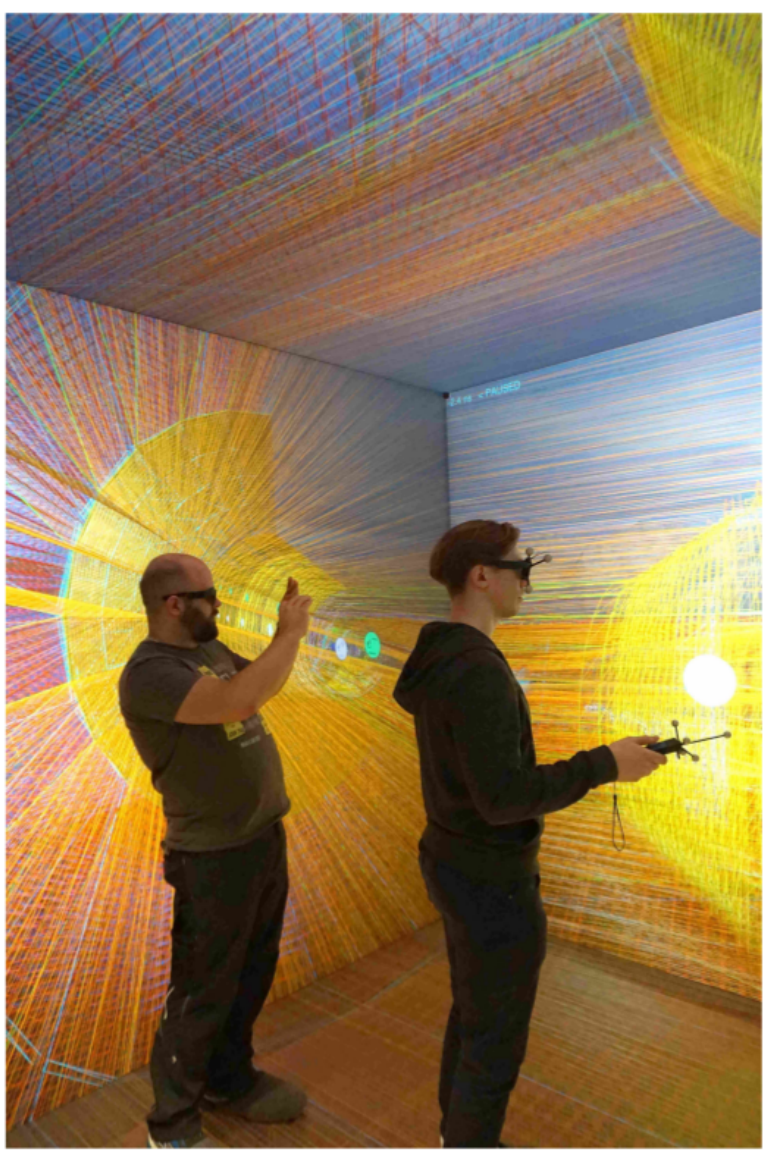

**Thomas Kuhr CHEP, 11.07.2018** Page 25

#### Where Can We Still Improve?

- ✗ Documentation
- ✗ Global tag management procedures
- ✗ Release validation
- ✗ License
- ✗ Integration with online and distributed computing system
- ✗ Interaction with community
- 

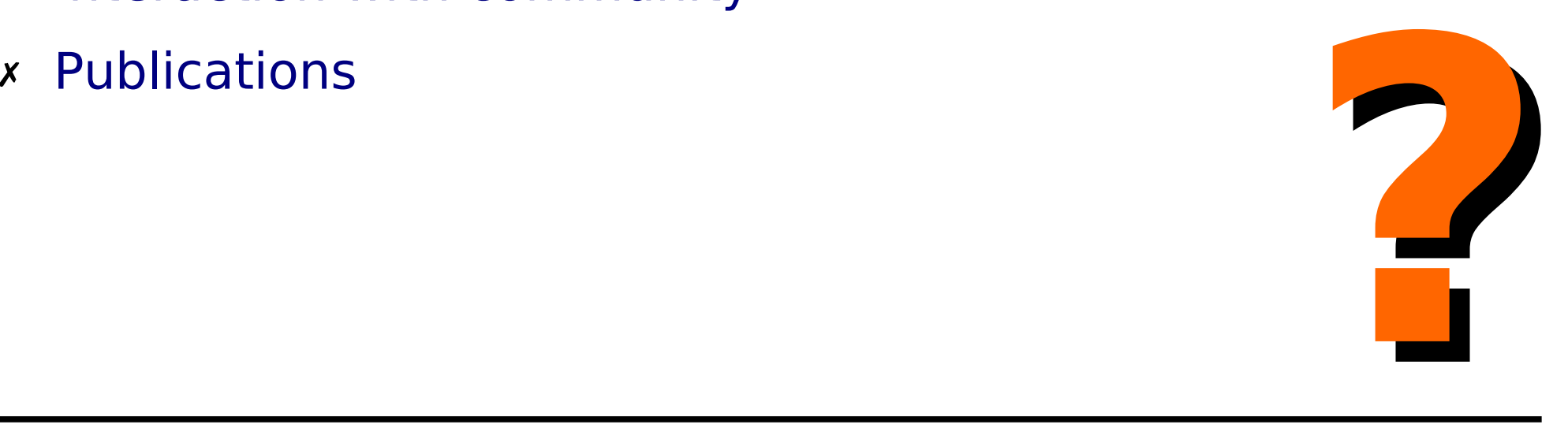

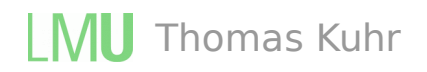

#### Lessons Learned: What is Important?

- ➔ Skilled and motivated people and good communication
- ➔ Developers identify with the project and care about its success
	- $\rightarrow$  open development processes
	- $\rightarrow$  low threshold for contributions
	- $\rightarrow$  sharing of responsibility
- ➔ Developers do not identify with their own code too much, but see it as contribution to a collaborative effort
	- $\rightarrow$  pull request workflow
	- → clear and commonly accepted rules and → pull request workflow<br>
	→ clear and commonly accepted rules and<br>
	procedures

#### Lessons Learned: What is Important?

#### ➔ Make it easy to contribute

- → easy installation and development on different systems
- → everybody can make pull requests
- $\rightarrow$  make it easy to follow rules
- $\rightarrow$  quick feedback
- ➔ Pay attention to code quality, resource usage, documentation, and validation
	- $\rightarrow$  continuous integration with automated tests
	- $\rightarrow$  pull request reviews
	- → release validation procedures
- ➔ Make it easy to use
	- $\rightarrow$  take users perspective
- → pull request reviews<br>
→ release validation procedures<br>
Make it easy to use<br>
→ take users perspective<br>
→ effective user communication channels

**Conclusions** 

- $\geq$  Exciting physics potential with 50 ab<sup>-1</sup> at Belle II
- ➢ Now in transition from simulation only to real data → Quick reaction on valuable feedback from first data  $\rightarrow$  Very successful in providing first data for analysis
- ➢ Challenge: Keep skilled and motivated team for software development and support

 $\left(e^{-}\right)$ 

➢ Looking forward to address challenges in collaboration with community

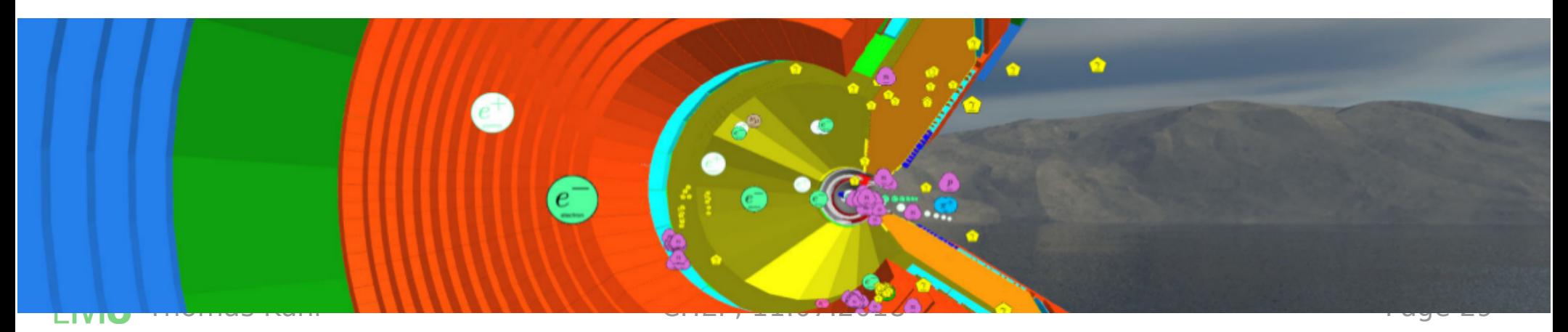

# Backup

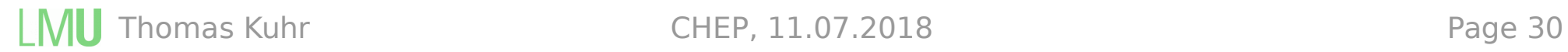

## What Worked Well?

- $\upsilon$  Procedures for contributions from developers with different levels of skills and engagement → Pull request workflows
- ✔ Continuous integration and build processes
- ✔ Support of different linux versions
- $\vee$  Distribution via precompiled binaries and CVMFS
- ✔ SCons based build system
- $\upsilon$  Migration from svn to git
- ✔ Software framework
- 

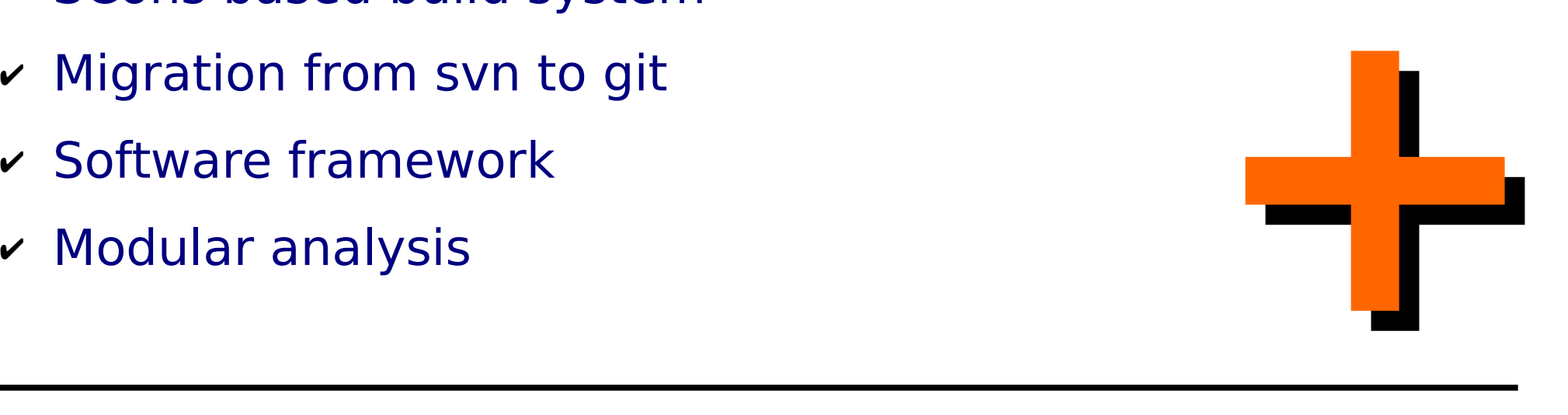

#### Software Group Structure

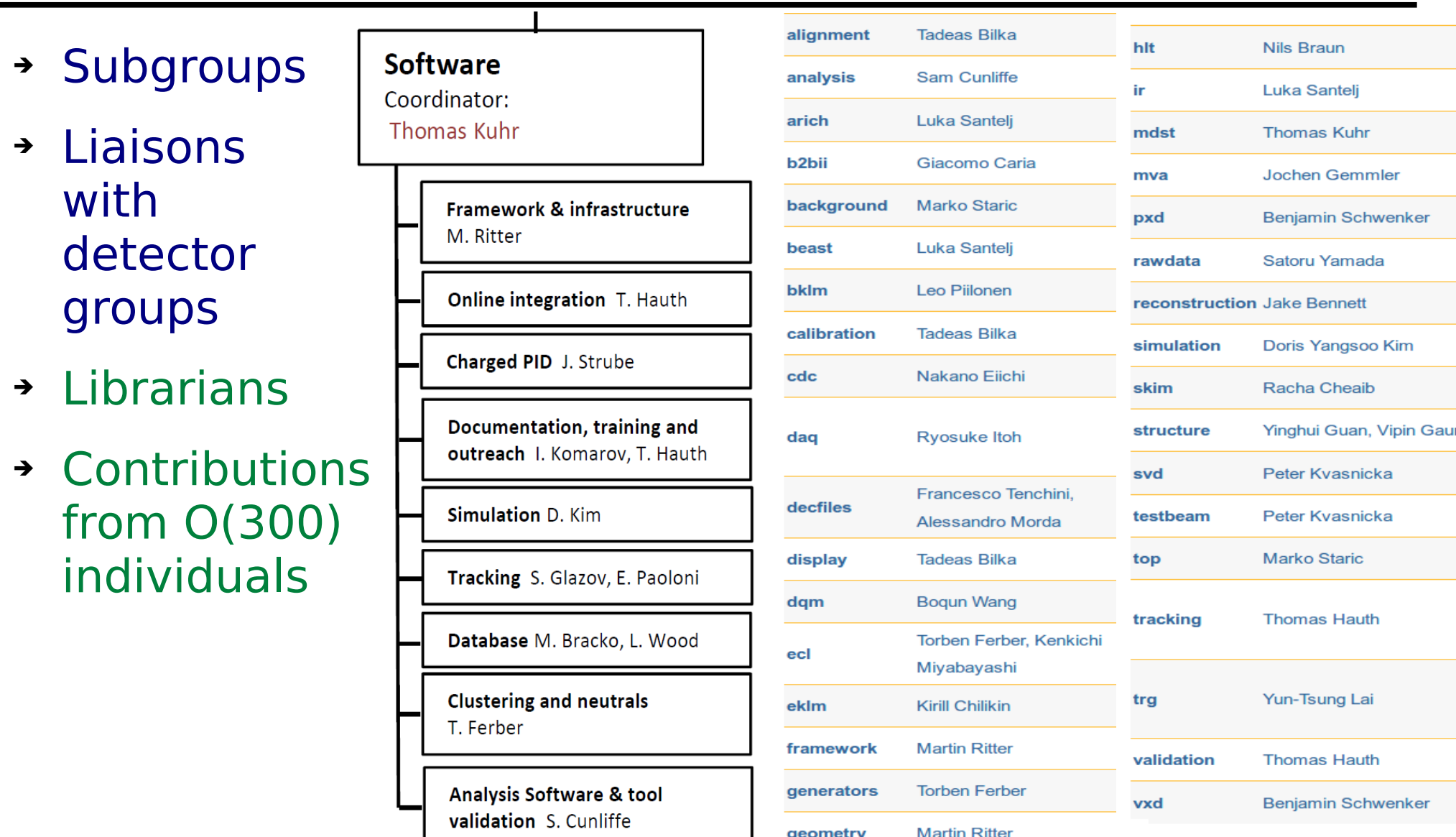

## Migration svn  $\rightarrow$  git

- Belle II decided 2016 to migrate collaborative services from KEK to DESY
- ➢ We used that opportunity to switch from svn to git
	- ➔ Adjustment of procedures and tools required

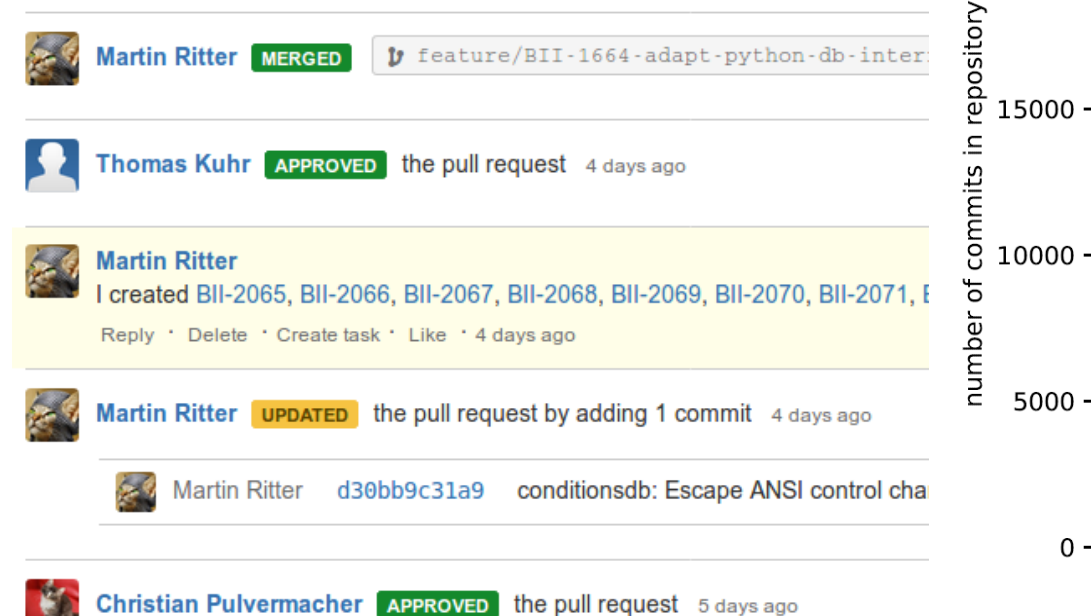

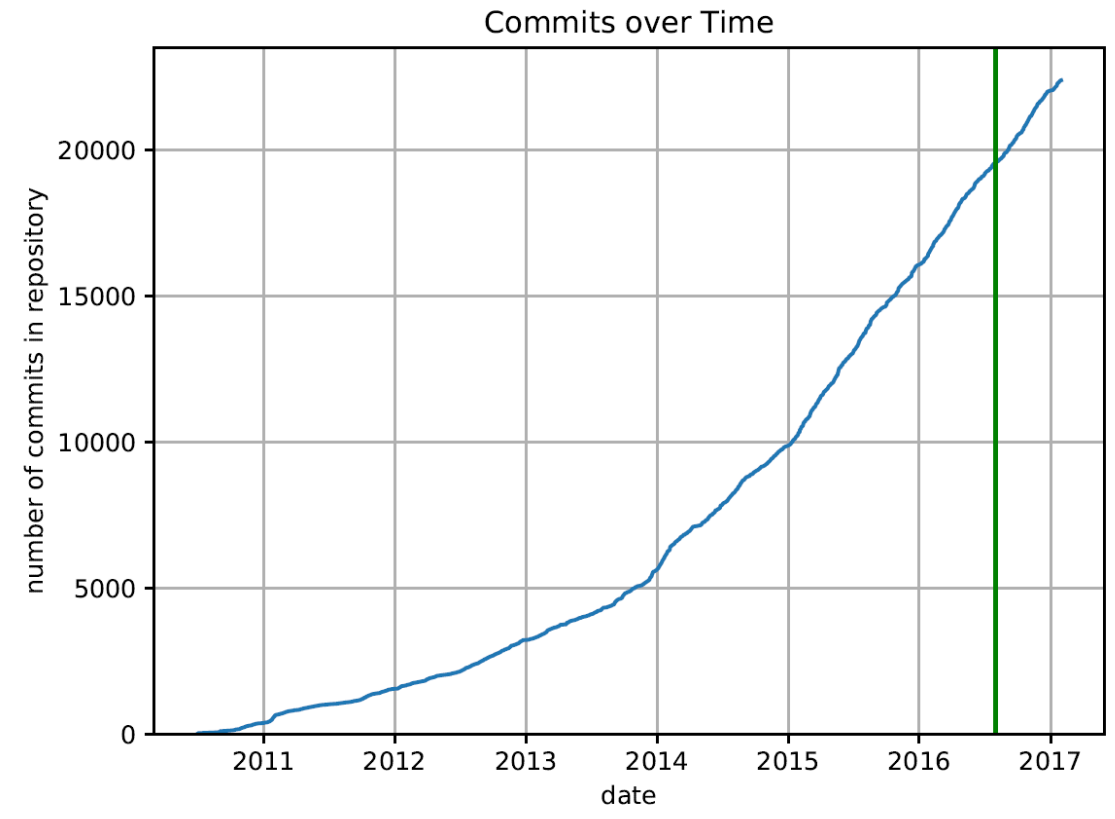

#### $B \to D^{(*)}$ τν @ Belle II

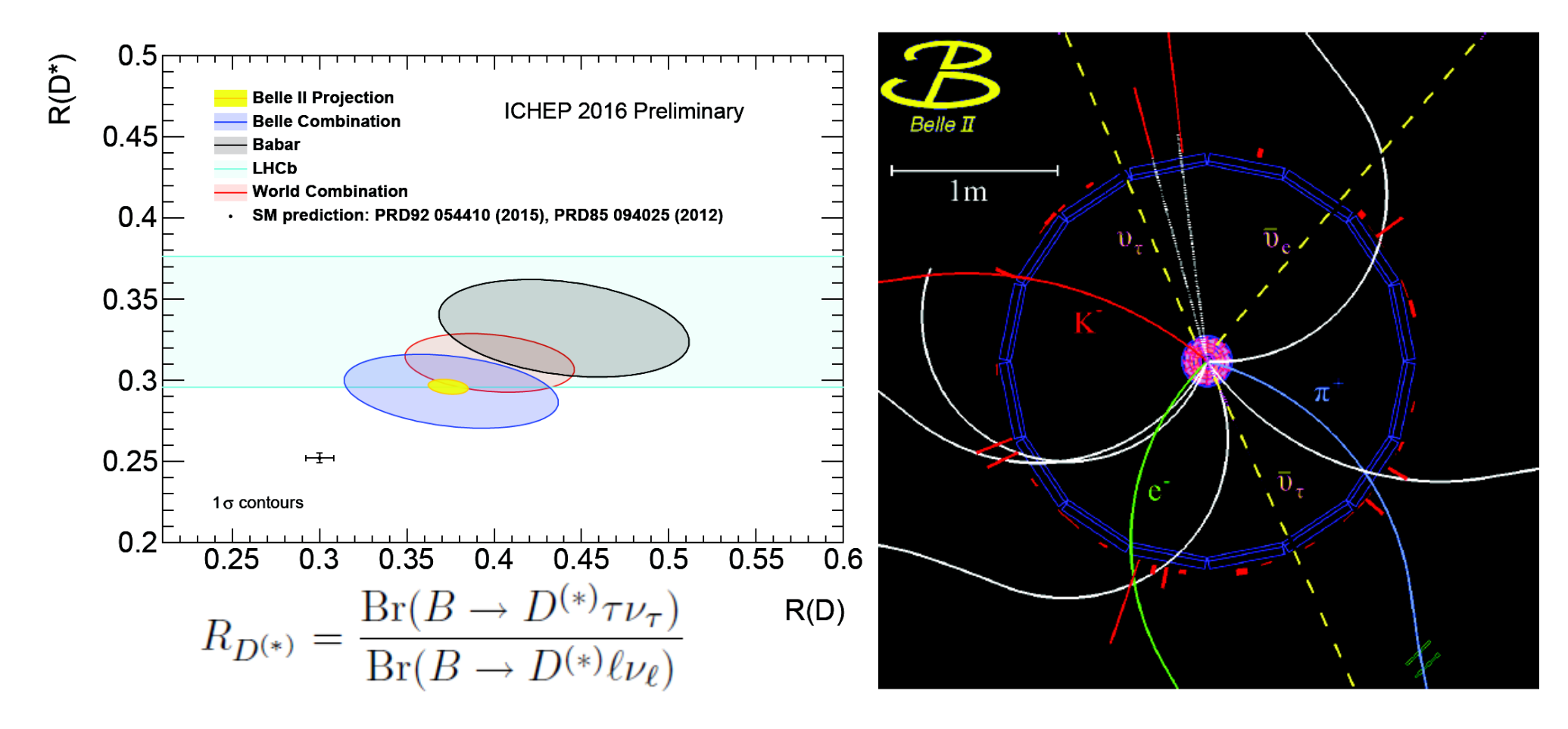

➢ Knowledge of B kinematics and detector hermicity exploited in reconsturction of decays with neutrinos

#### Resource Estimates

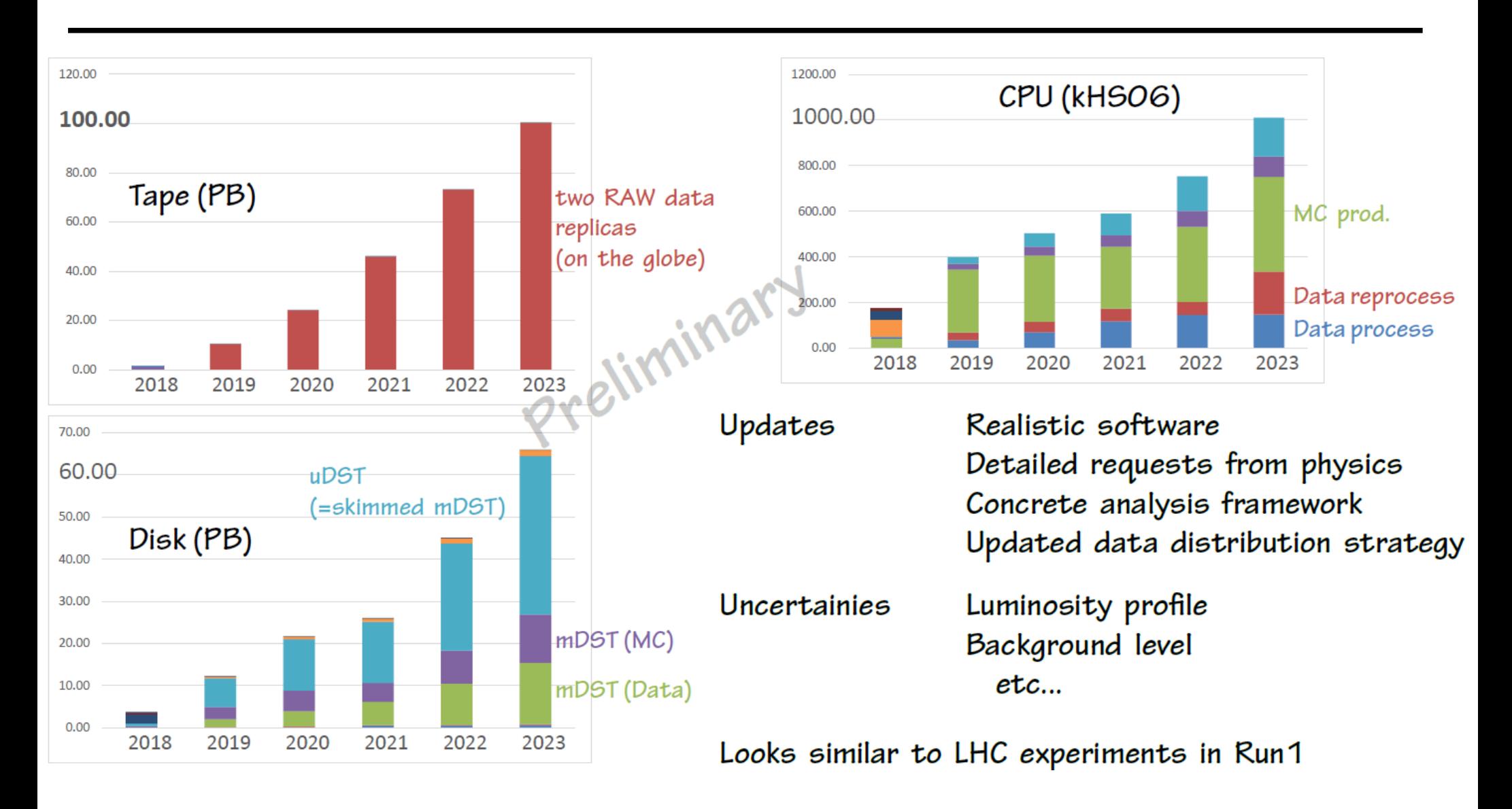

## Computing System

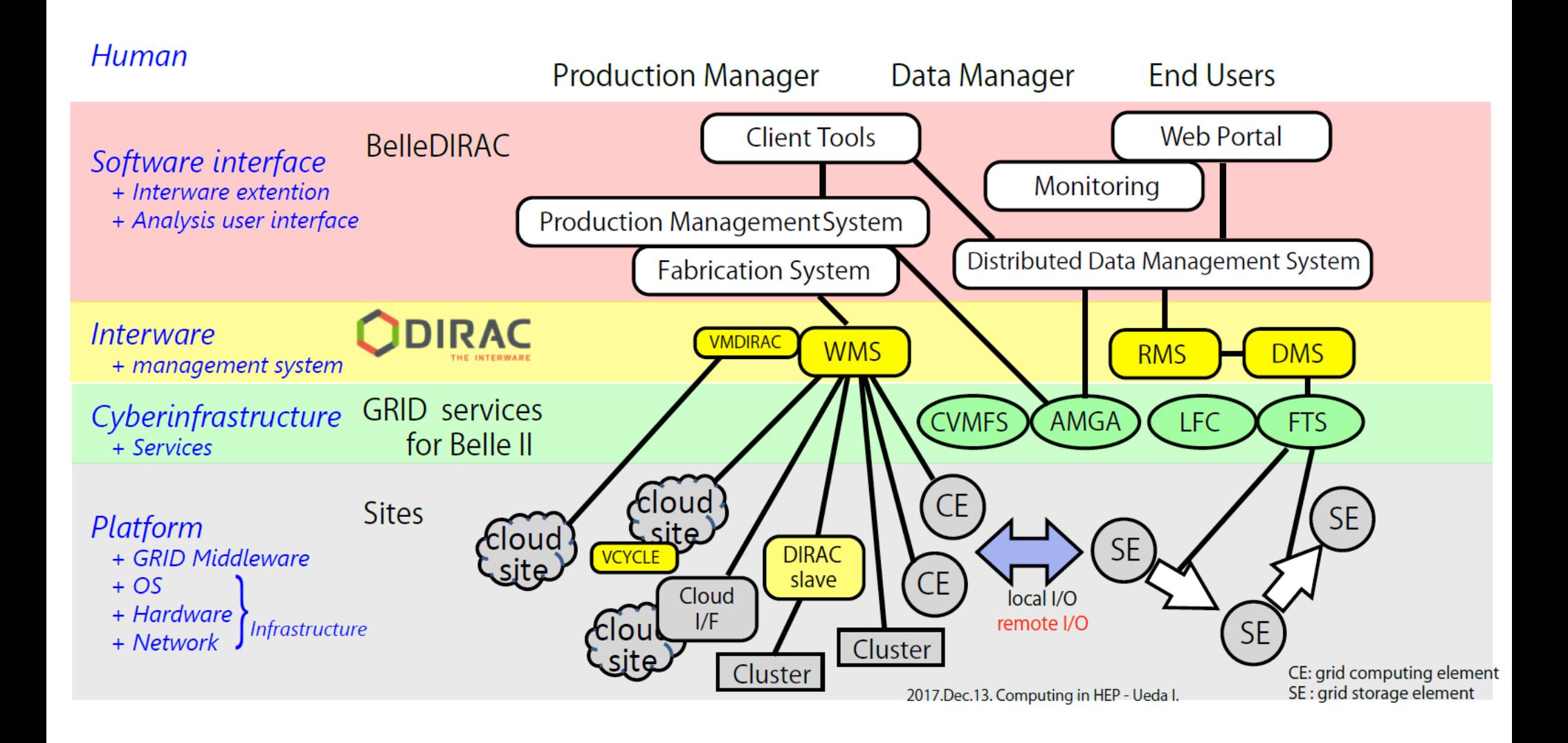

Thomas Kuhr **CHEP, 11.07.2018** Page 36